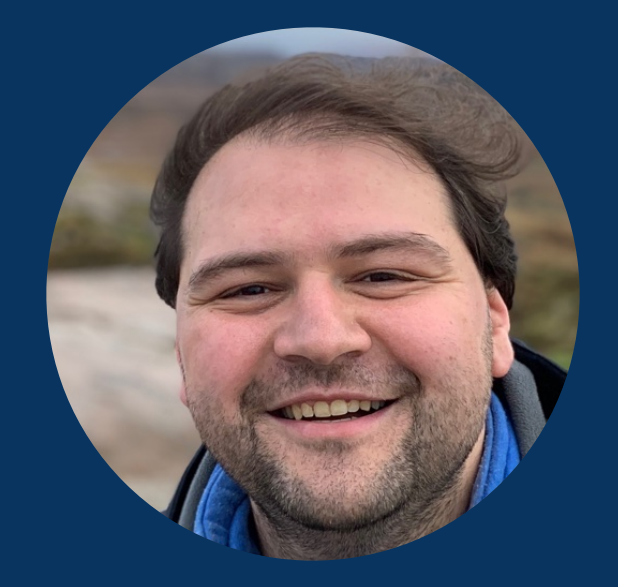

## MICHEL STEUWER • 22 NOVEMBER 2022

# MODERN DSL COMPILER DEVELOPMENT WITH MLIR

## **or: How to design the next 700 optimizing compilers**

# **In collaboration with:**

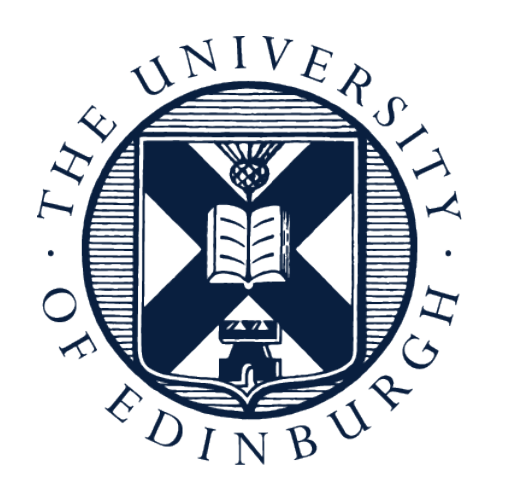

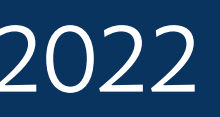

Martin Lücke, Mathieu Fehr, Michel Weber, Christian Ulmann, Alexander Lopoukhine, Tobias Grosser

THE UNIVERSITY of EDINBURGH

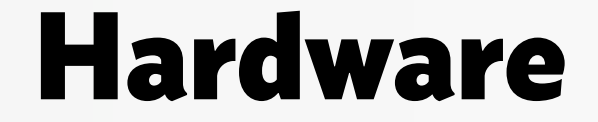

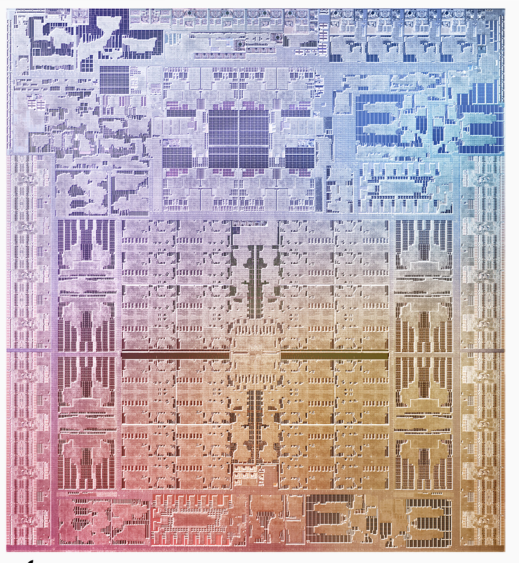

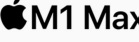

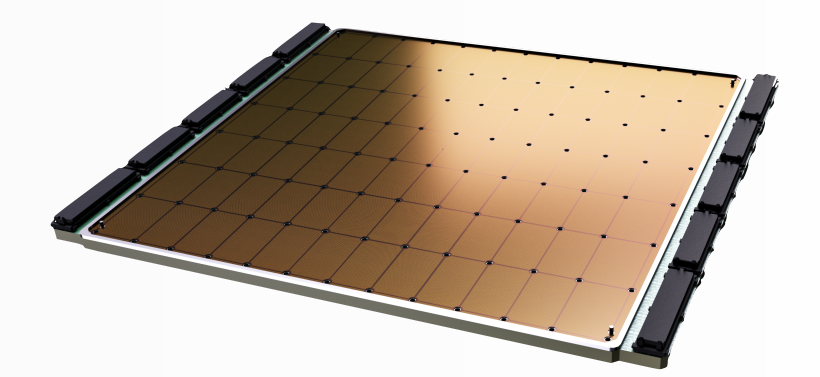

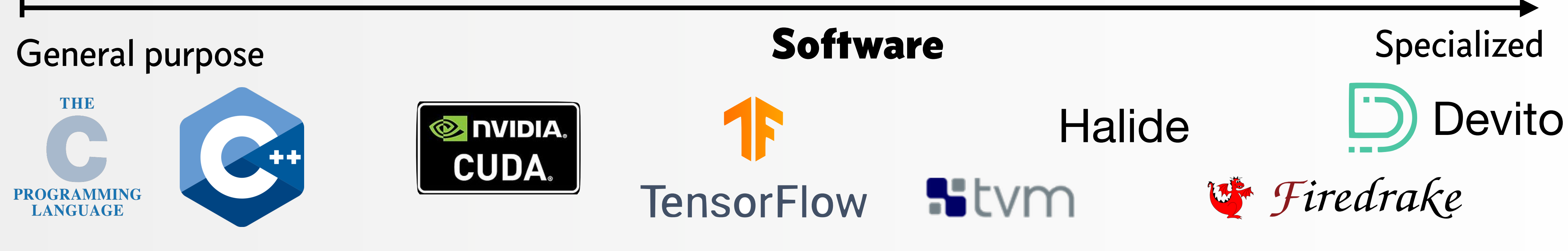

## **How do we build compilers to (automatically) optimise specialised software for specialized hardware?**

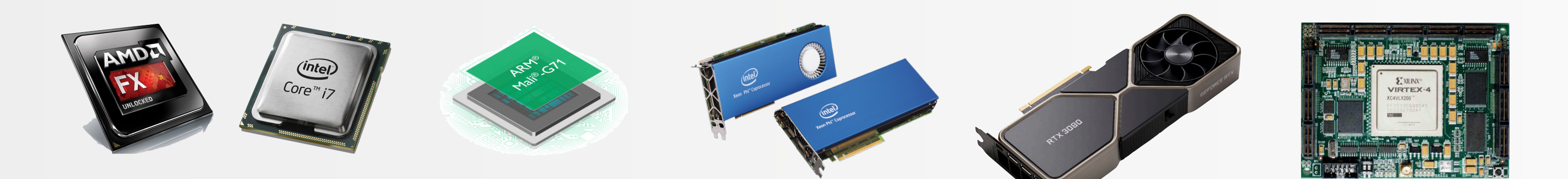

## General purpose **Specialized Hardware Specialized**

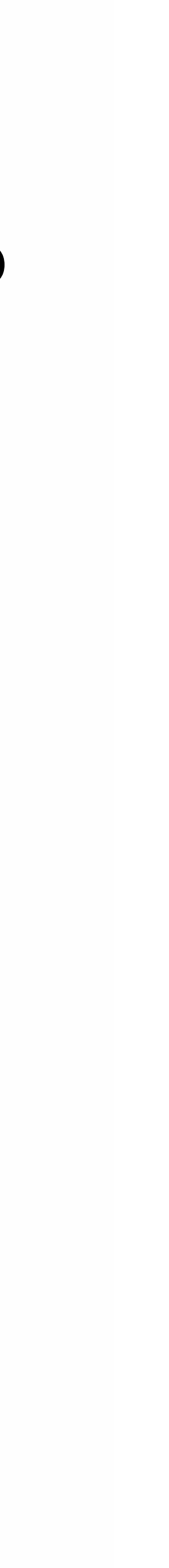

# How Do We Currently Build Specialized Compilers?

## **Example 1: TensorFlow**

- >2,500,000 lines of code
- $\bigcap$  >500 different types of expressions represented in the TF IR
- $\bigodot$  >50 different types of expression represented in the XLA IR
- $\left(\frac{1}{2}\right)$  Compiler implemented in Python & C++ makes it hard to contribute
- Great Performance & Support for custom hardware: TPU

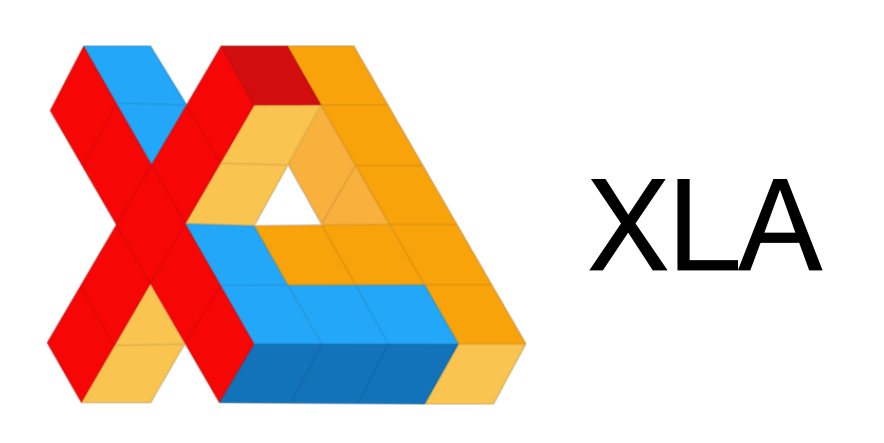

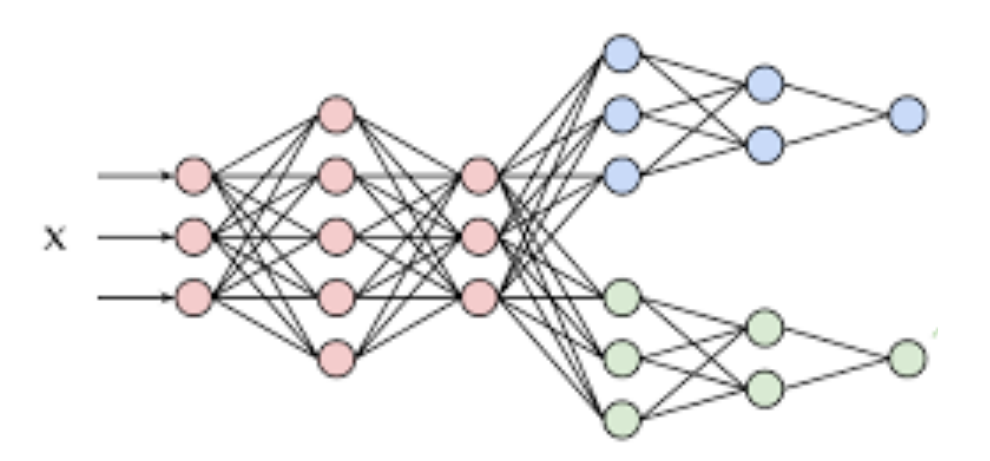

## **Hughe effort to build and maintain, but delivering great performance**

# TensorFlow

**Popular machine learning framework developed by Google (and others)**

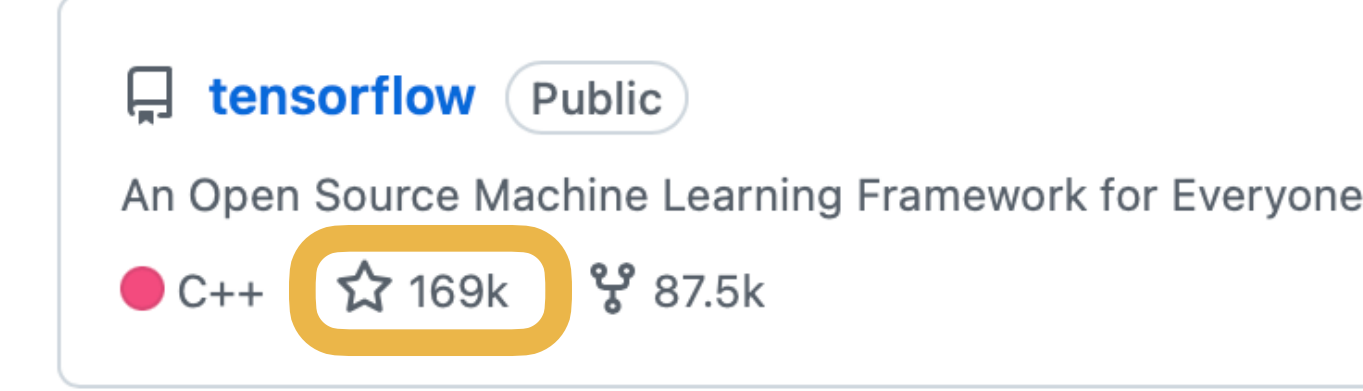

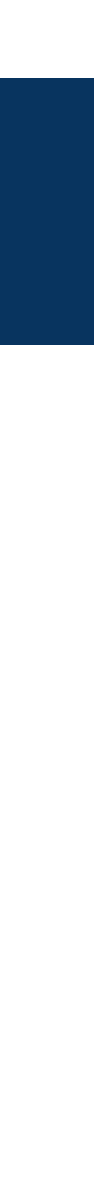

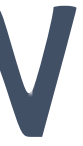

# **How can we benefit from the investment in ML compilers and reuse** *intermediate representations & optimizations* **across compilers?**

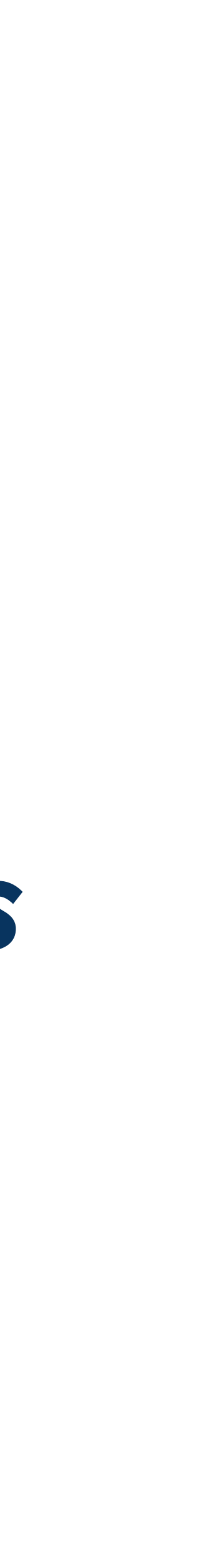

# MLIR — Multi-Level Intermediate Representation **A LLVM subproject for building reusable and extensible compiler infrastructure**

- MLIR is a (fairly) novel framework to facilitate the sharing of compiler intermediate representations (IRs) and optimizations
- Common abstractions are bundled in *Dialects* that can easily be combined to express programs at various levels
- Examples of dialects are:
	- **tf** Tensor Flow abstractions
	- **affine** Polyhedral abstractions
	- **gpu** GPU abstractions

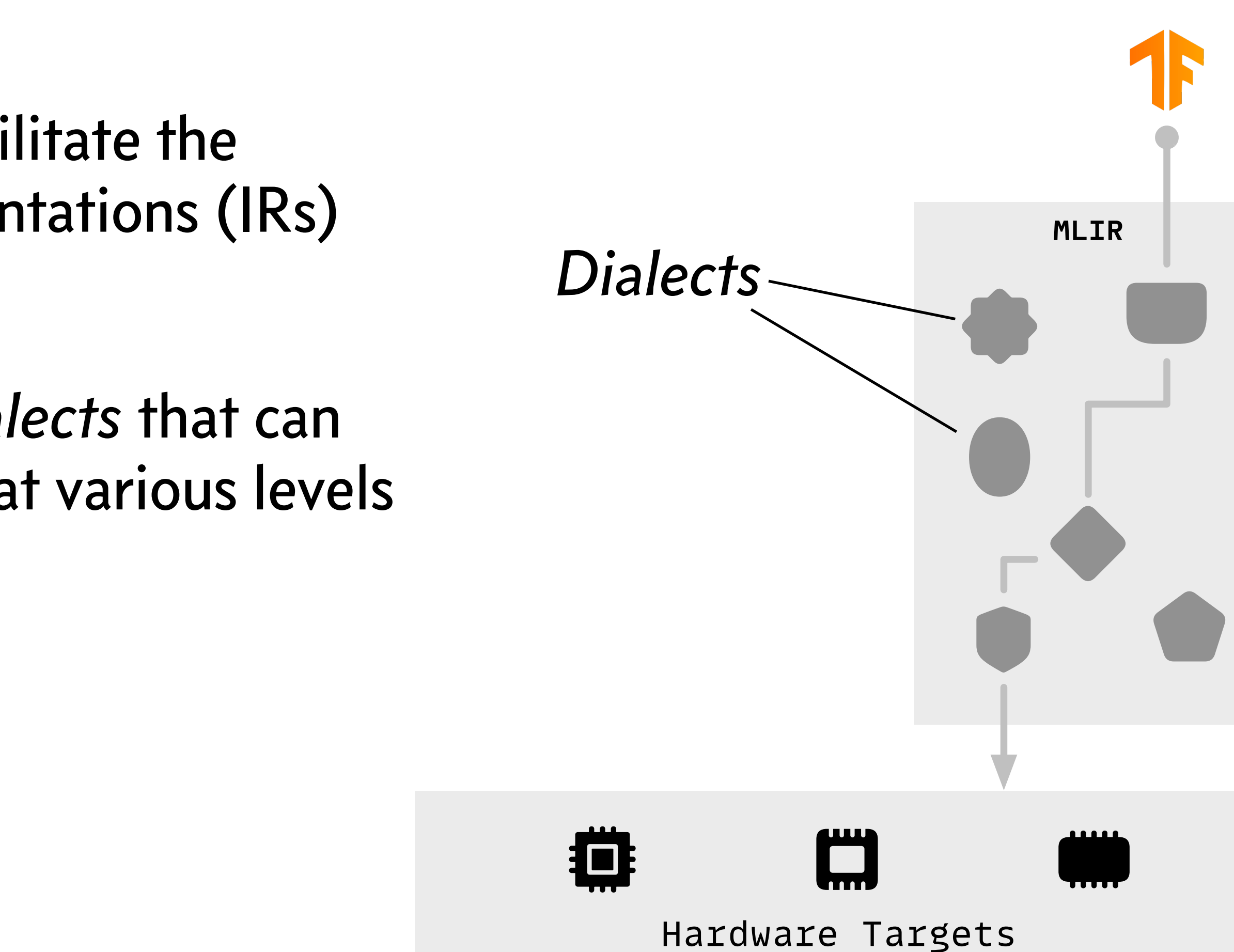

5

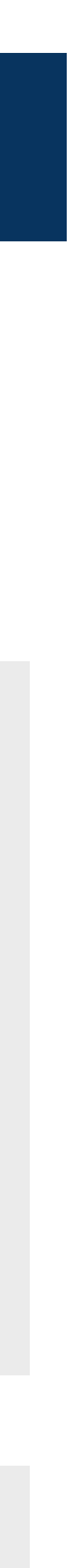

# MLIR — Multi-Level Intermediate Representation

## **Example: Matrix Multiplication in MLIR**

- 
- %B: memref<?x?xf32>,
- %C: memref<?x?xf32>) {
- 

**func** *@matmul\_square*(%A: memref<?x?xf32>,

```
 %n = dim %A, 0 : memref<?x?xf32>
 \textbf{affine}.\textbf{for }\%i = 0\textbf{affine}.\textbf{for }\%j =store 0, %C[%i
      affine.for %k
        \%a = load
        %b = load
        %prod = mult\%c = load
        %sum = addf }
 }
 }
  return
```
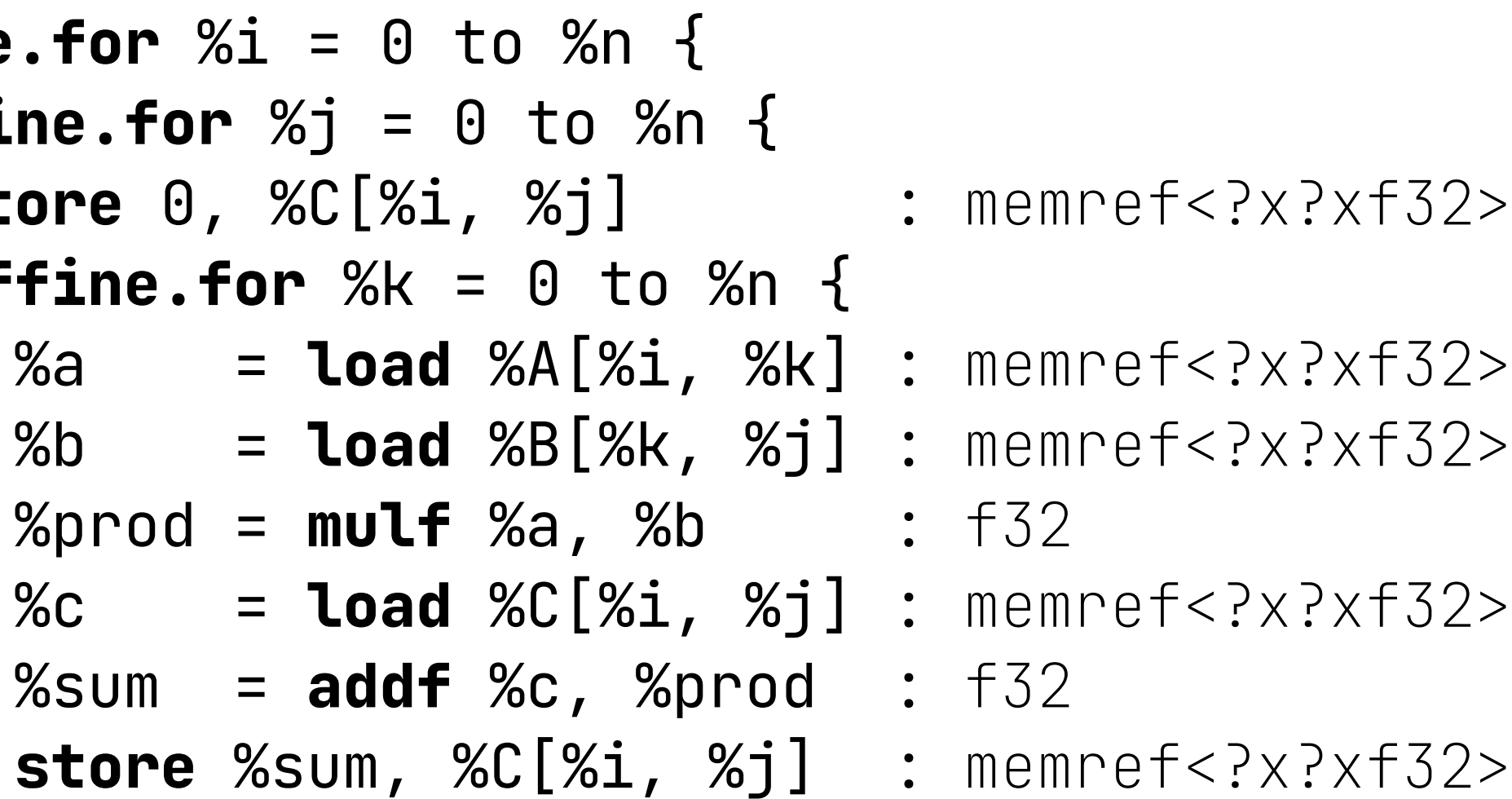

}

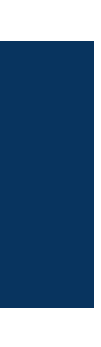

# MLIR — Multi-Level Intermediate Representation

## **Example: Matrix Multiplication in MLIR**

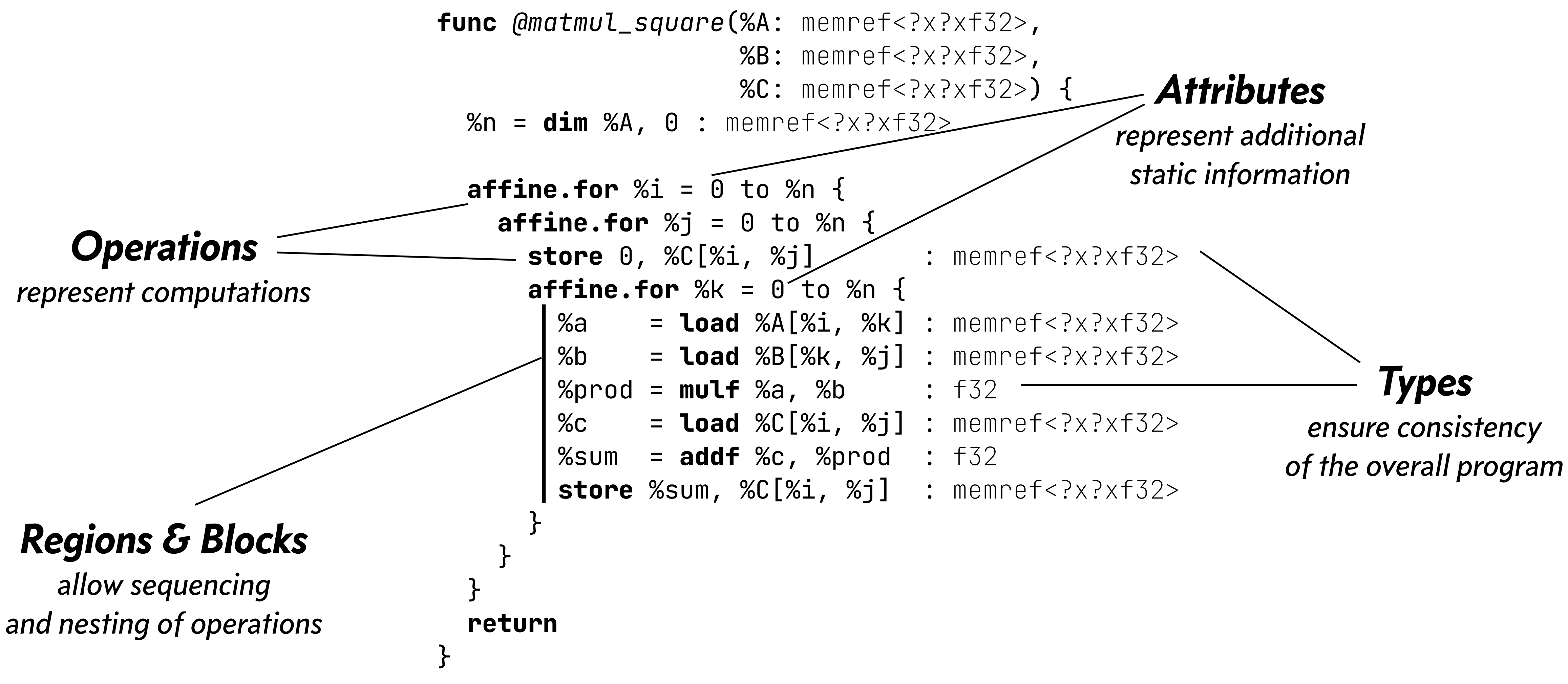

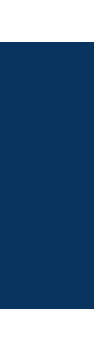

# MLIR — Multi-Level Intermediate Representation **Progressive Lowering from Application Domain to Hardware**

%x = **tf.Conv2d**(%input, %filter) {strides: [1,1,2,1], padding: "SAME", dilations: [2,1,1,1]}  $:$  (tensor<\*xf32>, tensor<\*xf32>)  $\rightarrow$  tensor<\*xf32>

```
affine.for %i = 0 to %n {
 …
   %sum = addf %a, %b : f32
   …
}
```

```
gpu.launch(%gx,%gy,%c1,%lx,%c1,%c1) {
   ^bb0(%bx: index, %by: index, %bz: index,
        %tx: index, %ty: index, %tz: index,
        %num_bx: index, %num_by: index, %num_bz: index,
        %num_tx: index, %num_ty: index, %num_tz: index)
 …
   %sum = addf %a, %b : f32
  \bullet\bullet\bullet}
```
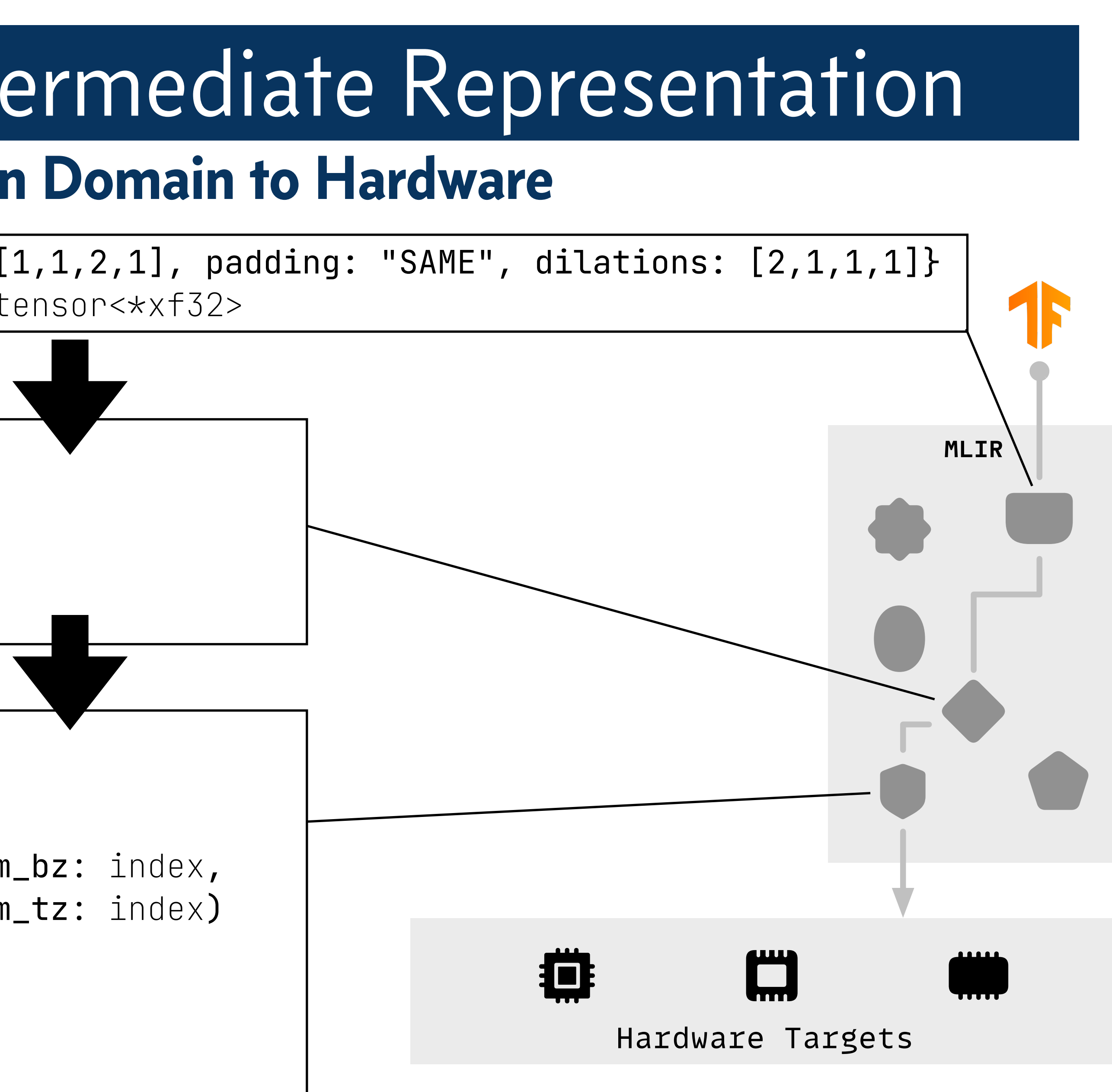

# How Do We Currently Build Specialized Compilers? **Example 2: Devito**

- $(+) < 50,000$  lines of code
- Compiler implemented in Python makes it easy to contribute
- (±) Support for GPUs via OpenACC
- Reimplementation of many classical loop optimizations
- No support for hardware accelerators

**Small team delivering great usability and performance, but limited support of advanced optimizations and hardware**

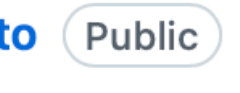

Code generation framework for automated finite difference

**Popular HPC DSL developed by academics (and others)**

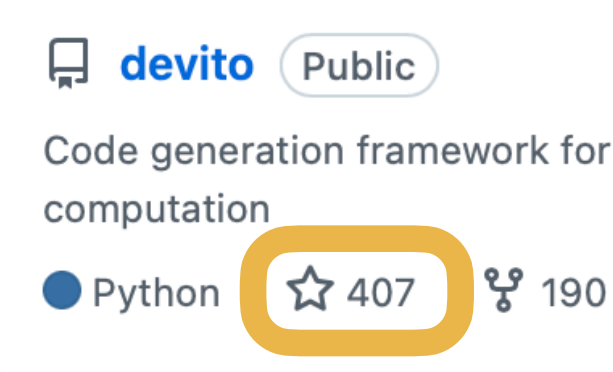

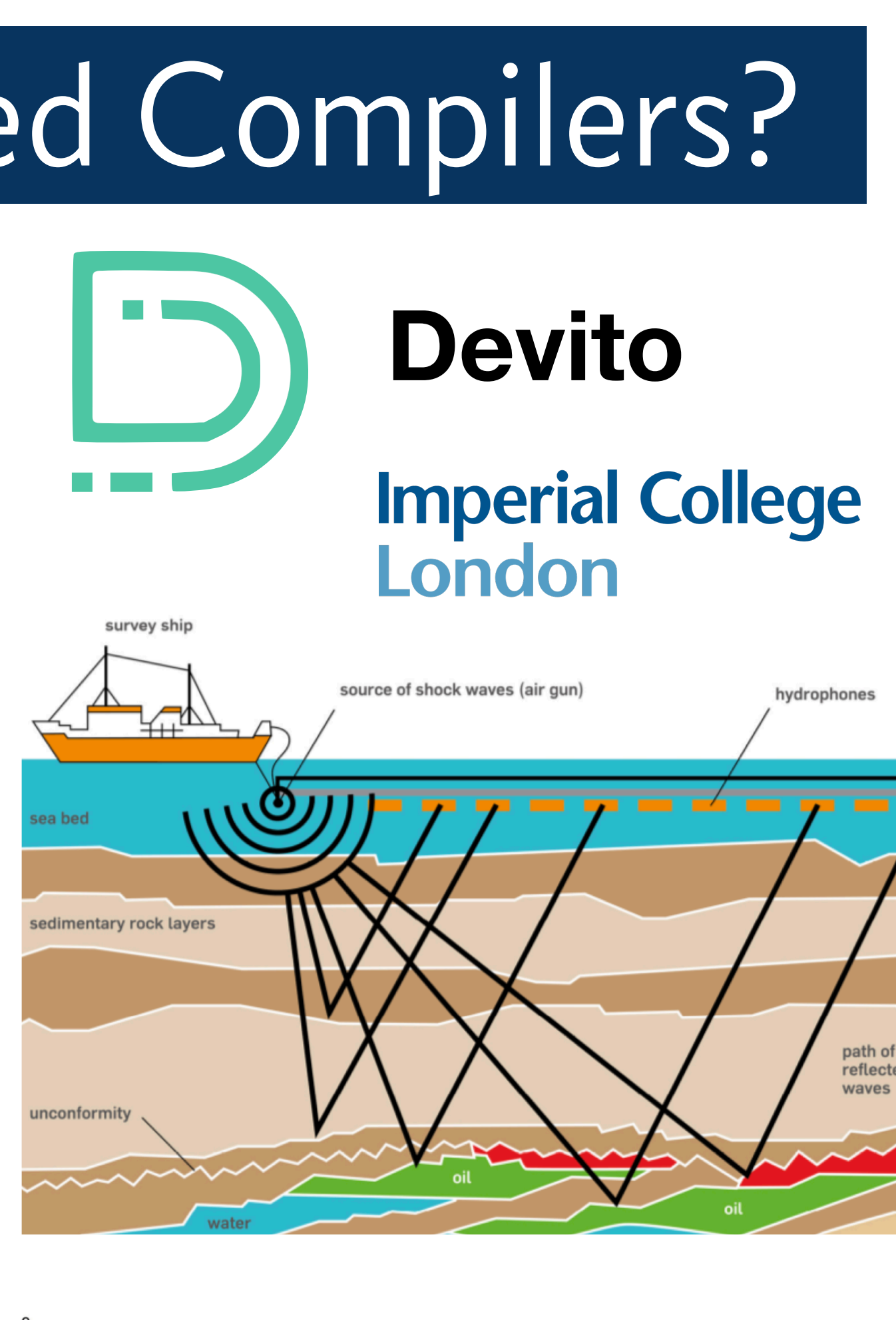

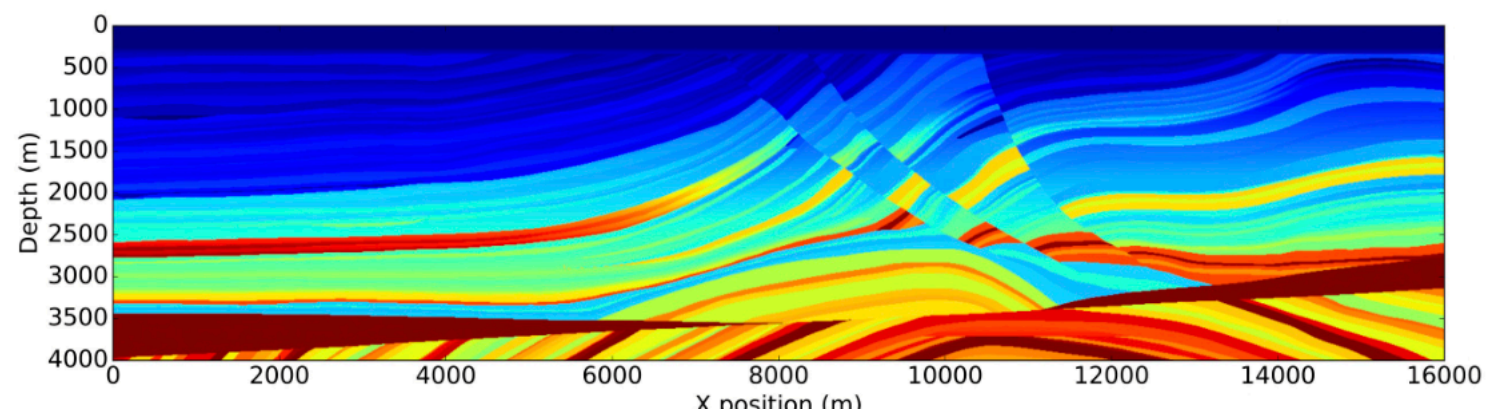

# *Problem:* Isolated Compiler Ecosystems **Each DSL reimplements the same IRs and optimizations**

• Today, Devito and Tensor Flow share no code

- But, there is a huge *opportunity* for HPC DSLs:
	- They have some common IRs
	- They perform similar optimizations
	- They could benefit from the current investment in ML compilers

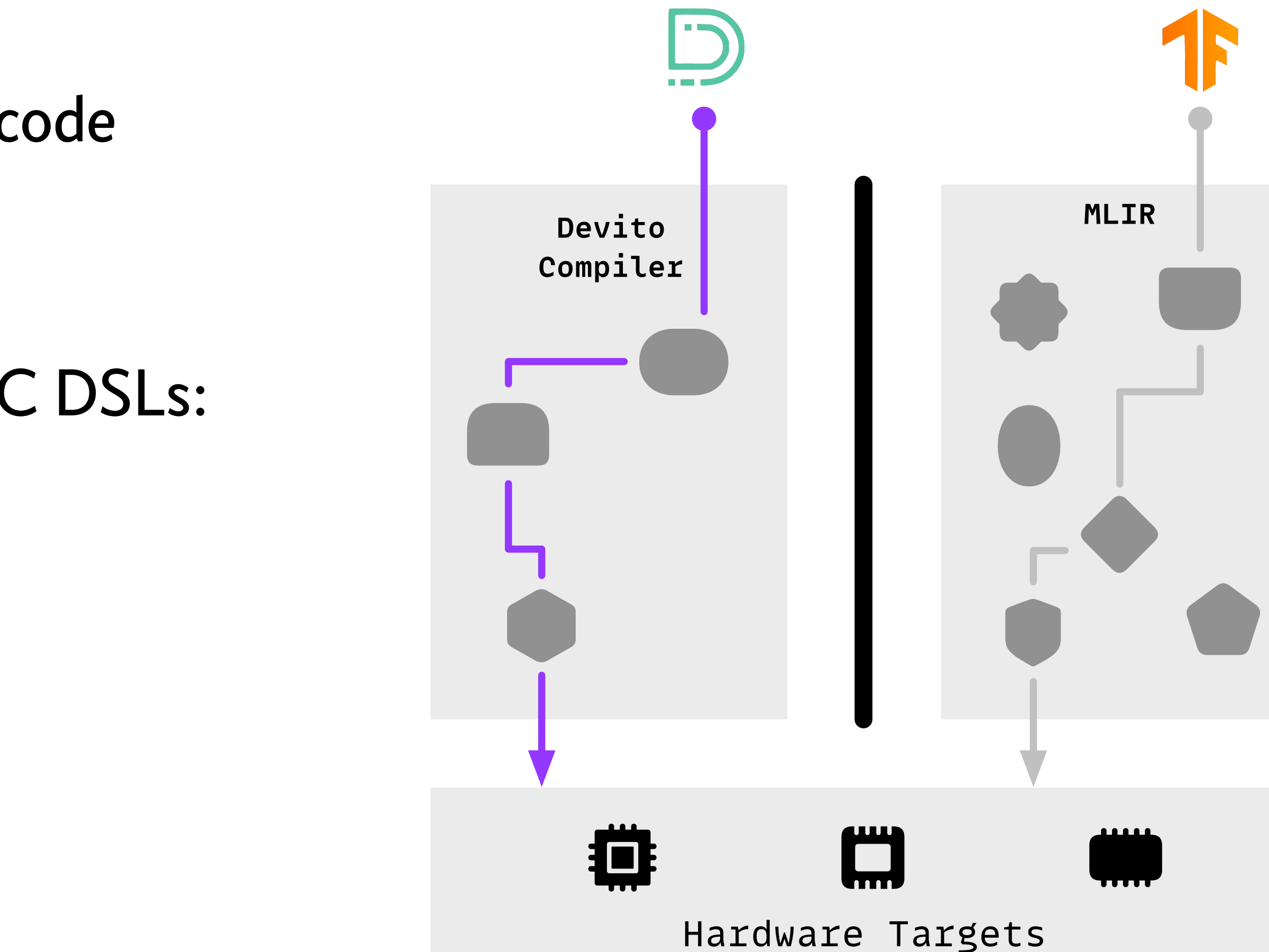

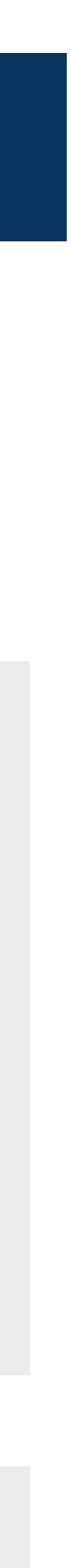

# xDSL: a *Sidekick* to MLIR **Making the MLIR ecosystem accessible and extensible from Python**

- xDSL is a Python framework we develop at the University of Edinburgh, it shares *the same* IR format and dialects with MLIR
- This allows for many possible use cases:
	- Python-native end-to-end compilers
	- **Prototyping new compiler design ideas**
	- **•** Building tools for analysing the compilation flow
	- •Pairing high-level Python DSLs with existing low-level MLIR dialects and optimizations

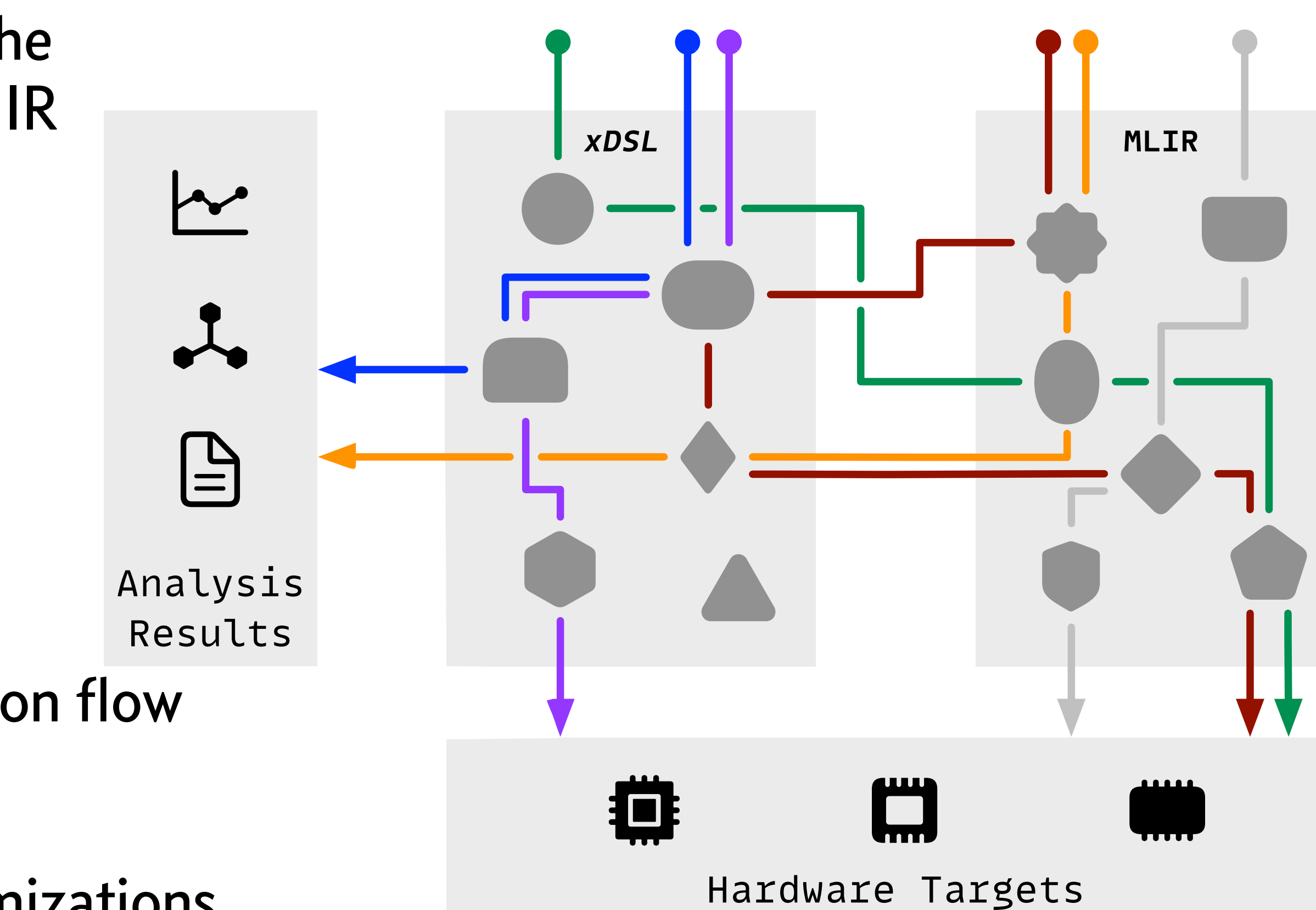

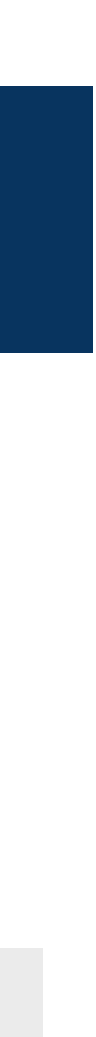

https: /[github.com/xdslproject/xdsl/](https://github.com/xdslproject/xdsl/)

# xDSL Boosts Developers Productivity

## pip install xdsl

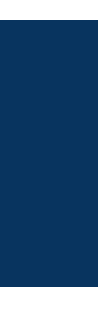

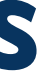

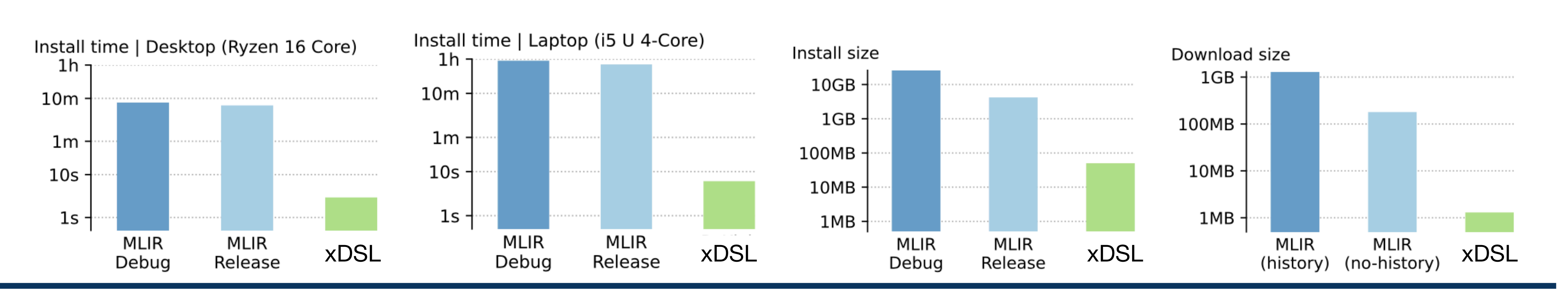

Recompilation time (log) | Desktop (Ryzen 16 Core)

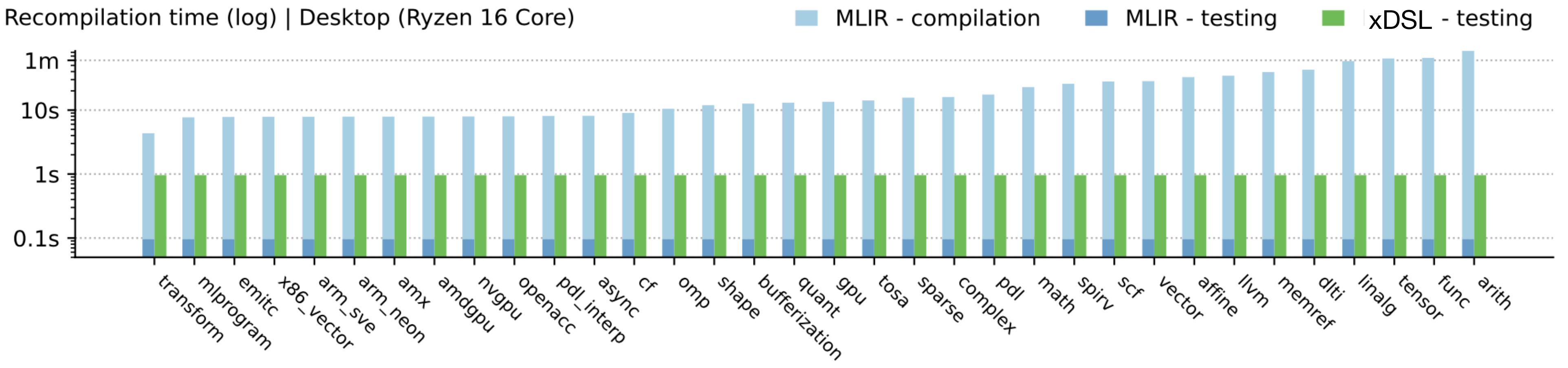

## Much shorter install times **Auch faster recompilation times**

## xDSL Has Reasonable Overheads Compared to MLIR **About 1 order of magnitude slower for parsing & printing Comparable performance for constant folding**

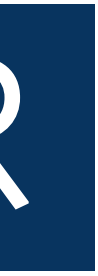

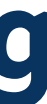

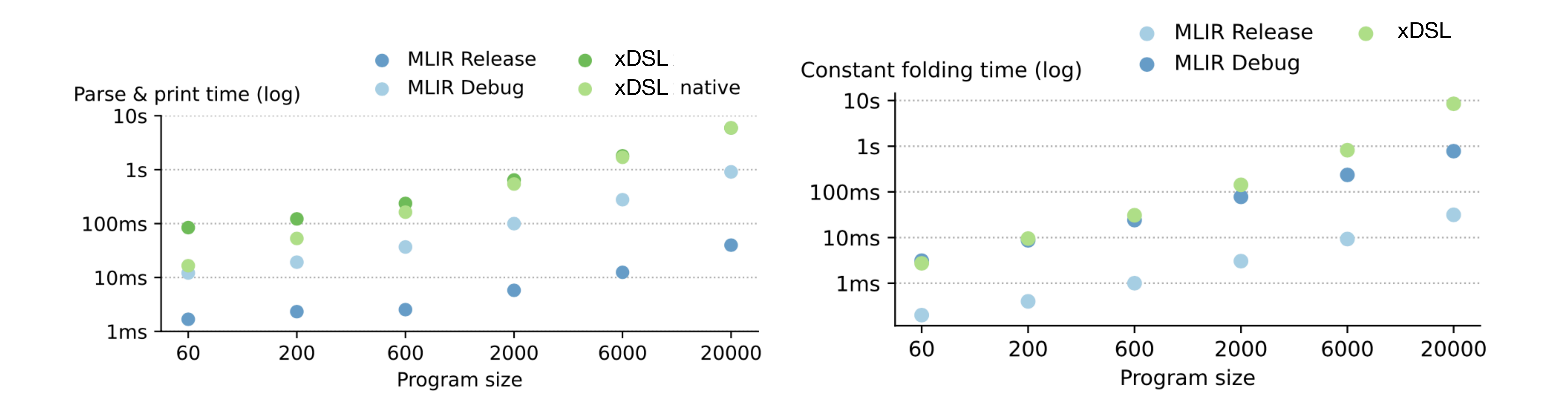

## **Teaching compilation with ChocoPy**

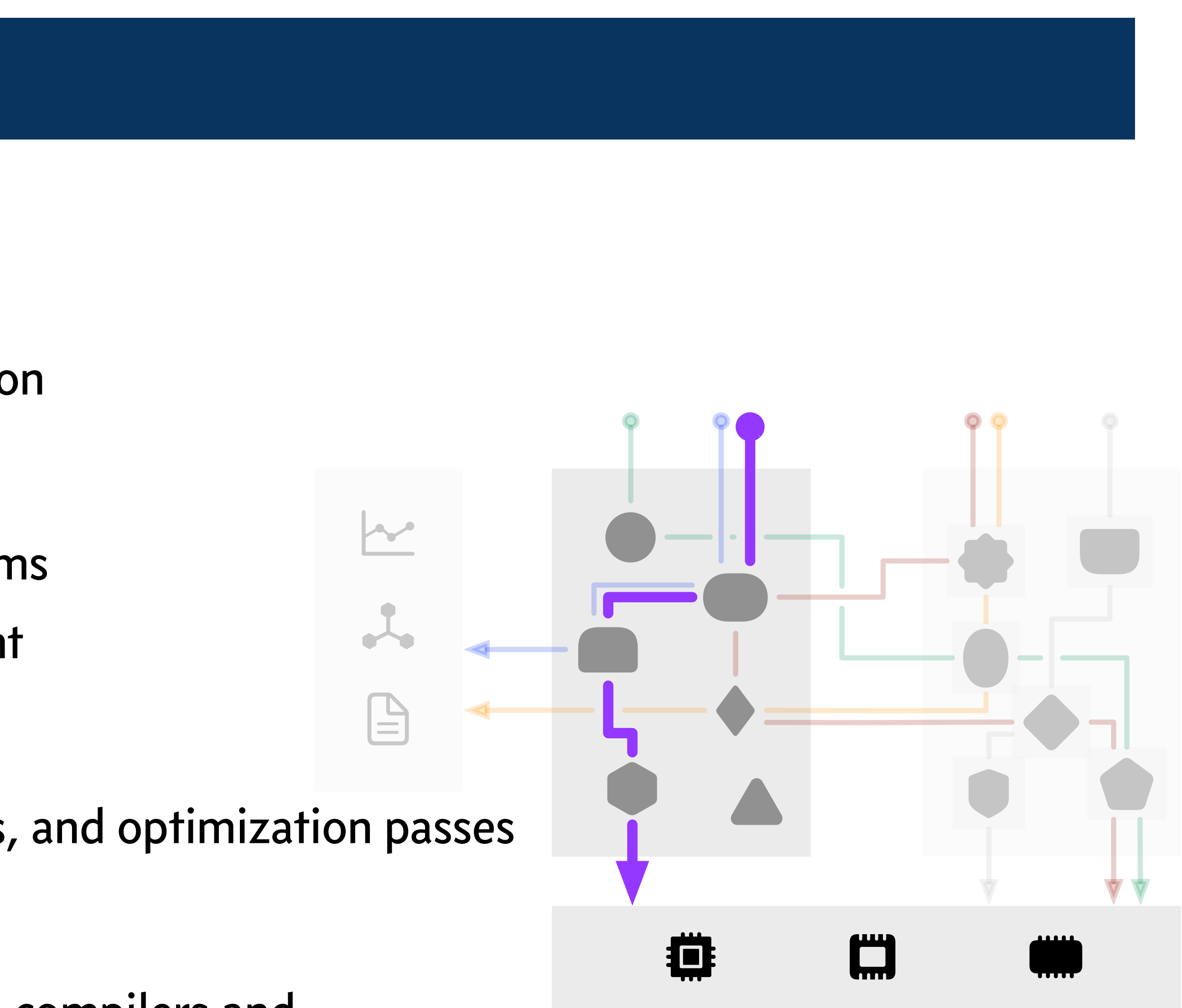

- *User:*
	- Undergraduate students familiar with Python
- *• Needs:*
	- Quick and easy installation and build systems
	- Compile time performance is less important
- *• Existing Workflows:*
	- Students design ad-hoc IRs, data structures, and optimization passes
- *• The xDSL Approach:*
	- Students learn core concepts of SSA-based compilers and can easy transition to MLIR afterwards

## **Data-driven compiler design**

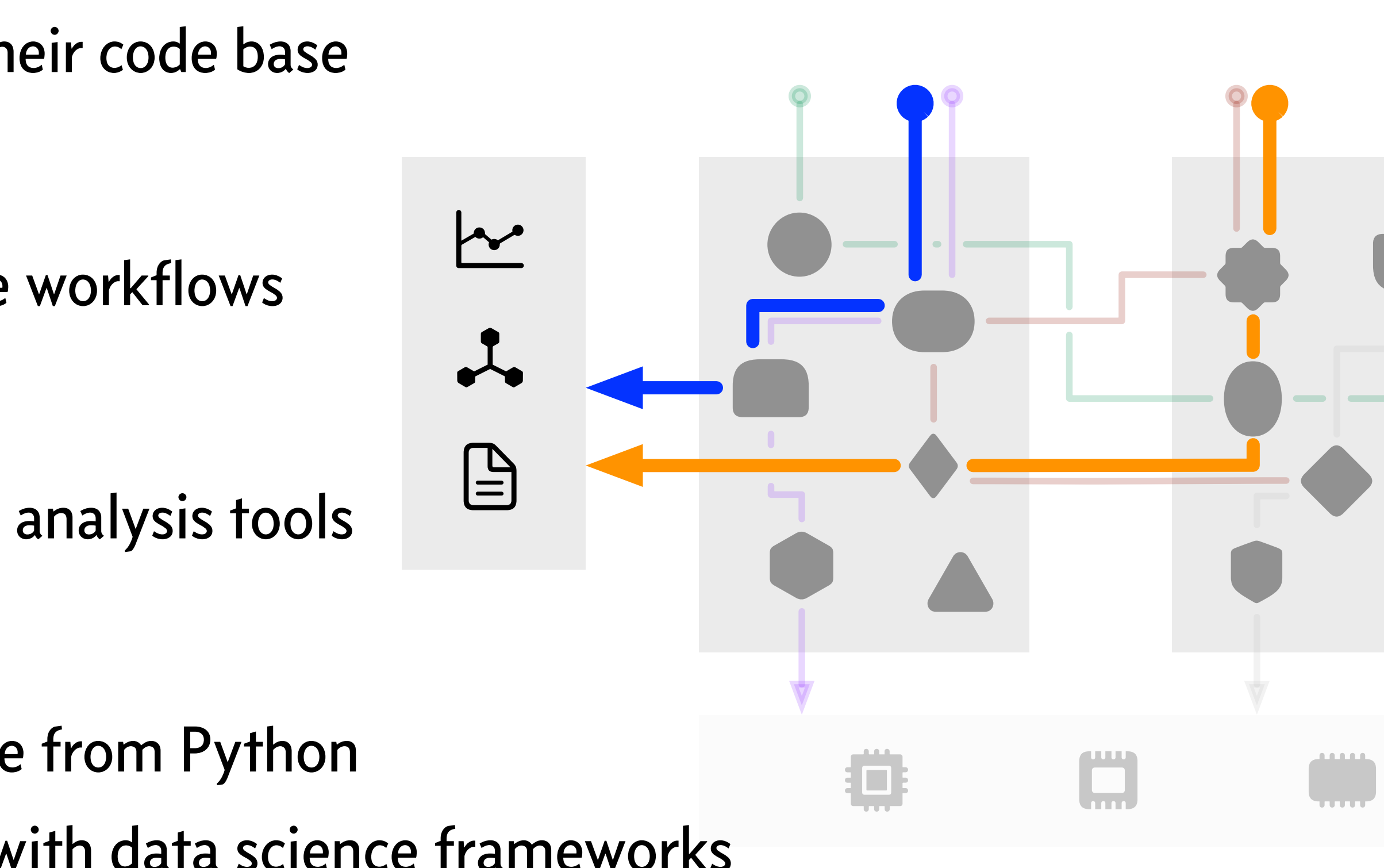

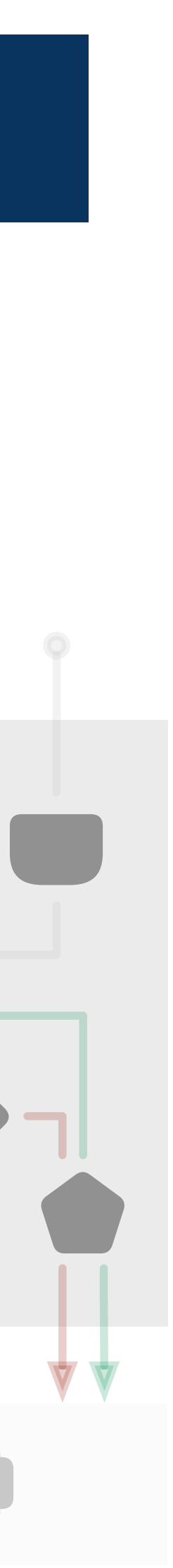

- *User:*
	- Compiler engineers trying to understand their code base
- *• Needs:*
	- Scripting languages with good data science workflows
- *• Existing Workflows:*
	- Lack of an integrated environment to build analysis tools
- *• The xDSL Approach:*
	- xDSL makes MLIR dialects easily accessible from Python
	- Provides a good environment to integrate with data science frameworks

## **Data-driven compiler design**

- -

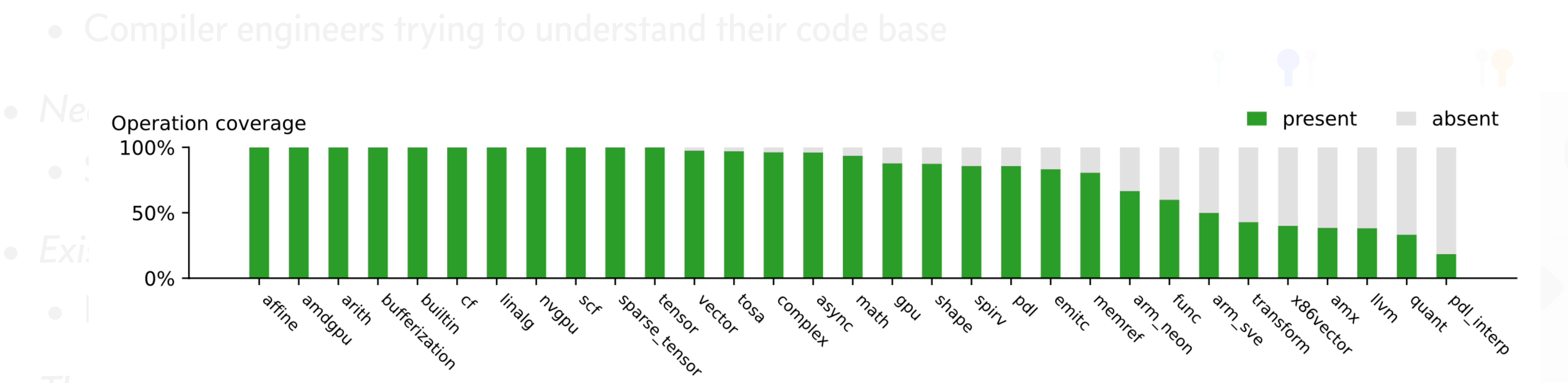

- -
	-

## <u>**andas ivilin aidicti**</u> • With xDSL we quickly analysed the test coverage of operations of various MLIR dialects

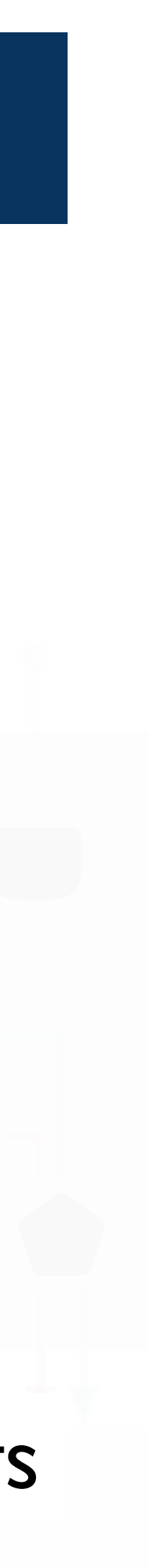

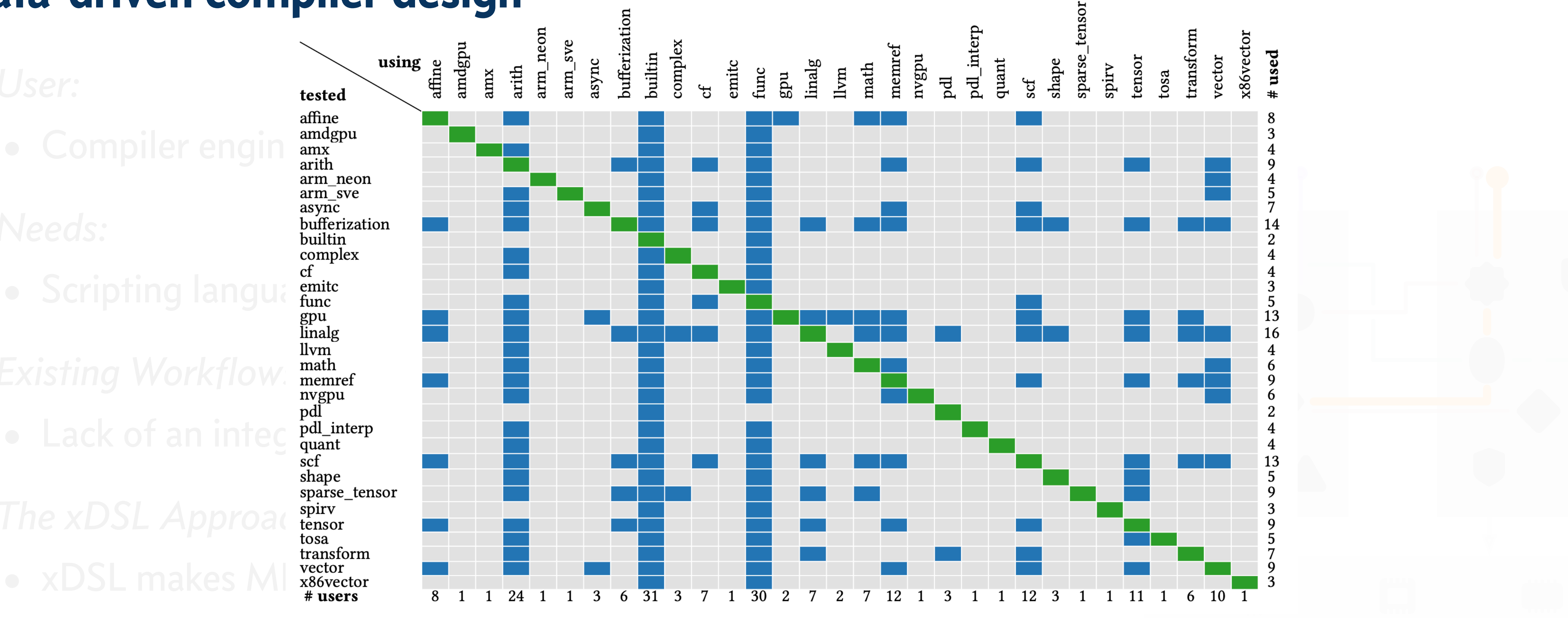

• Provide Analysis of dependencies between MI IR dialects in the M

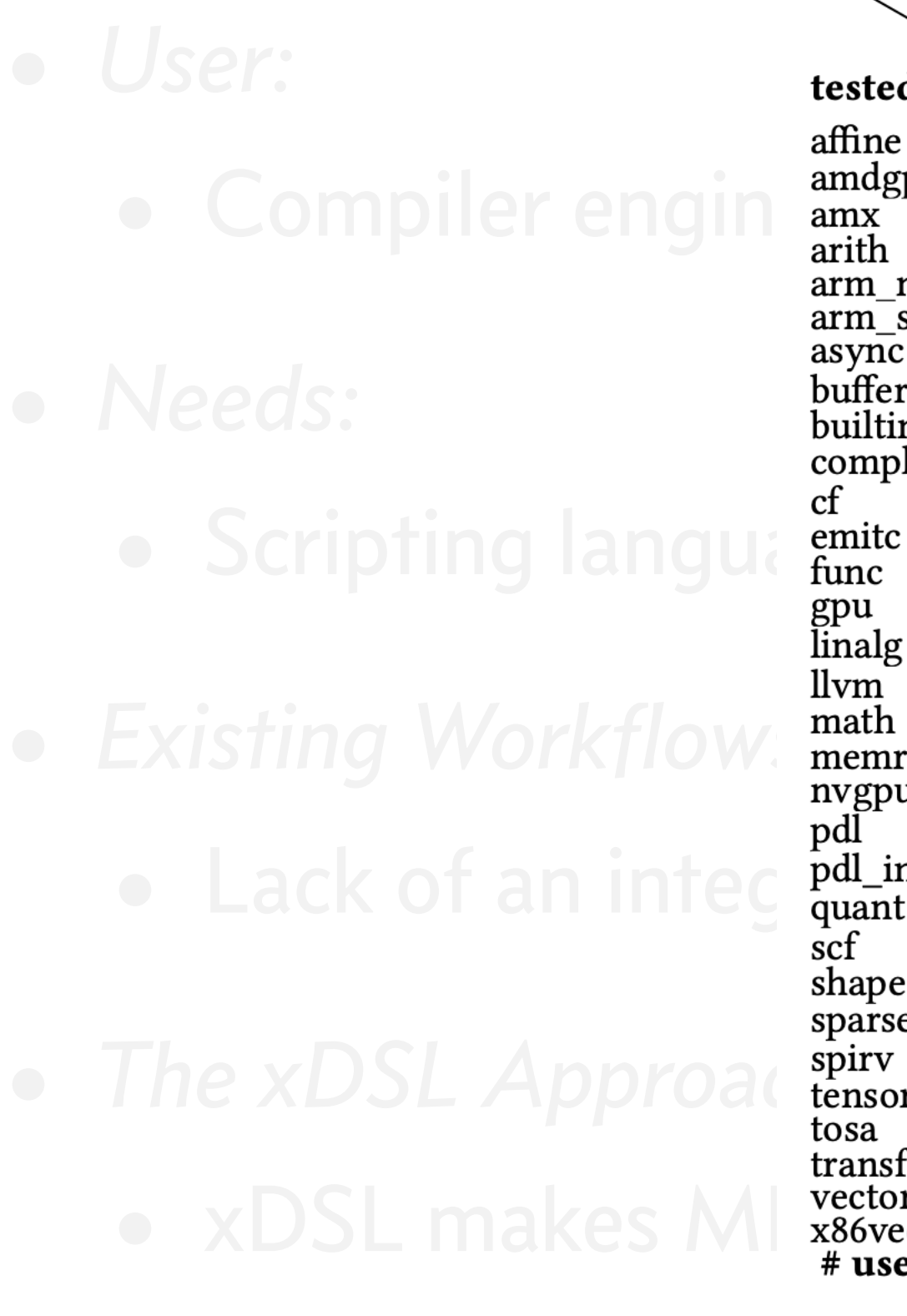

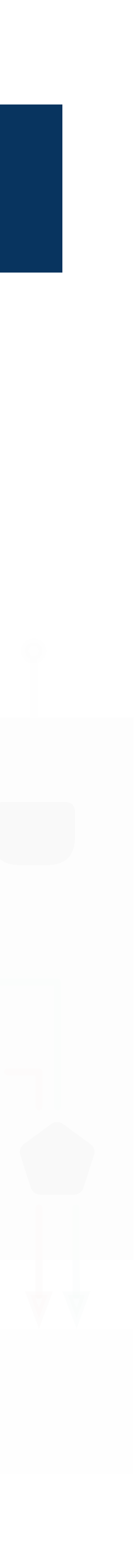

## Analysis of dependencies between MLIR dialects in the MLIR test suite

## **Data-driven compiler design**

## **Building a high-level Python DSL with existing low-level MLIR dialects**

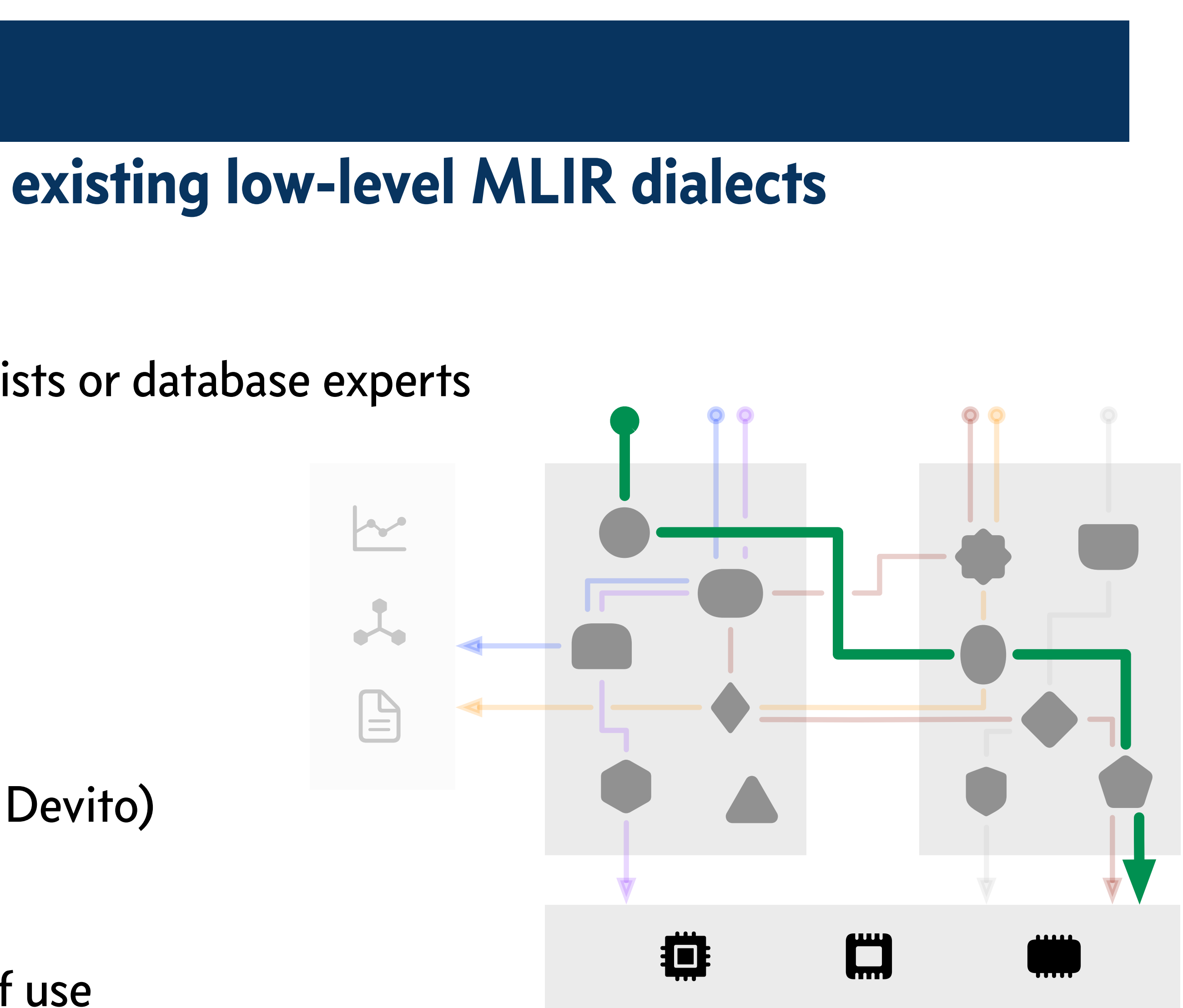

- *User:*
	- Domain experts, e.g., computational scientists or database experts
- *• Needs:*
	- Productivity is (often) more important than compilation speed
- *• Existing Workflows:*
	- Build isolated compiler ecosystem (such as Devito)
- *• The xDSL Approach:*
	- Embed high-level DSL in Python for ease of use
	-

• Use xDSL dialects in Python and then lower to common dialects that are optimized in MLIR

## **Building a high-level Python DSL with existing low-level MLIR dialects**

## $\bullet$  Domain experts, e.g., computational summers

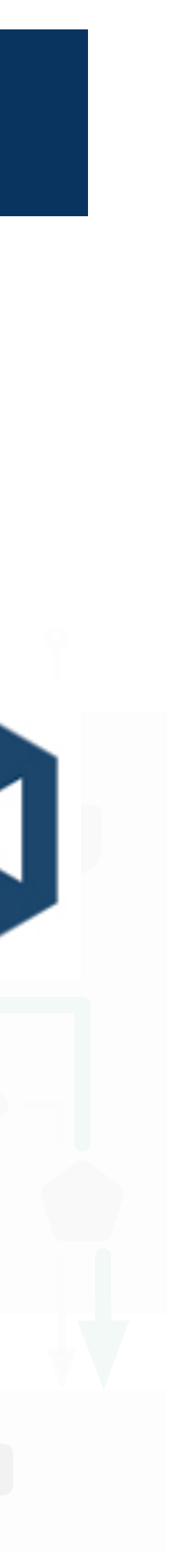

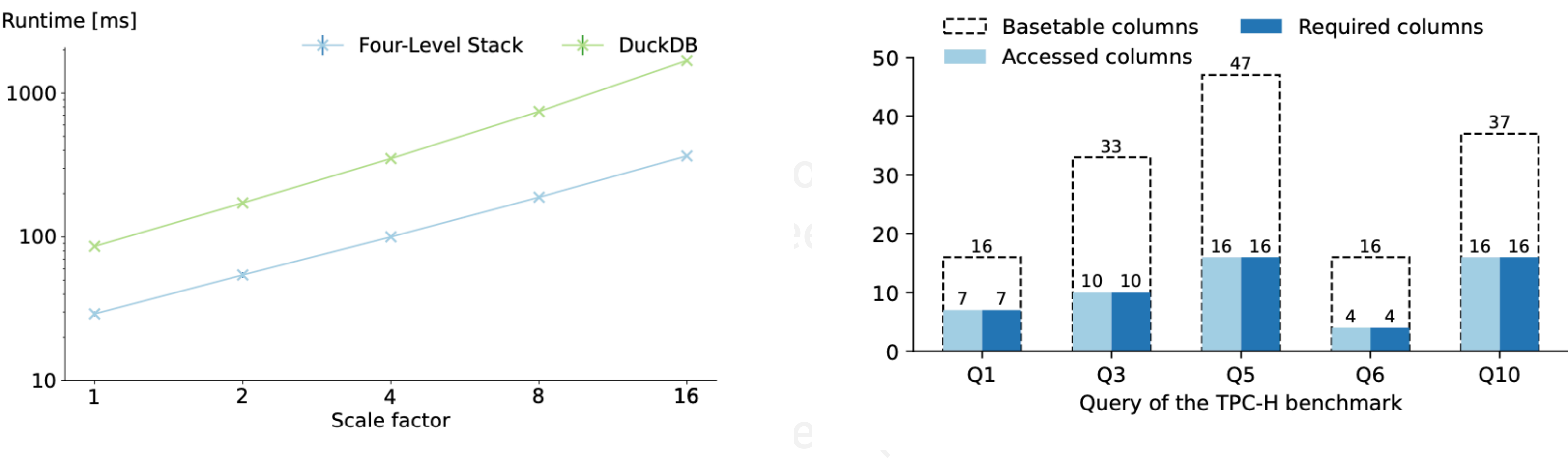

**•** using xDSL outperforming the Th-memory database DuckDb<br>- Dund myn Tever DOL interface in Pyth<sup>as a</sup> We implemented a database DSL in-memory database DuckDB

Imperial to integrate We currently work with colleagues from Devito & MLIR with xDSL

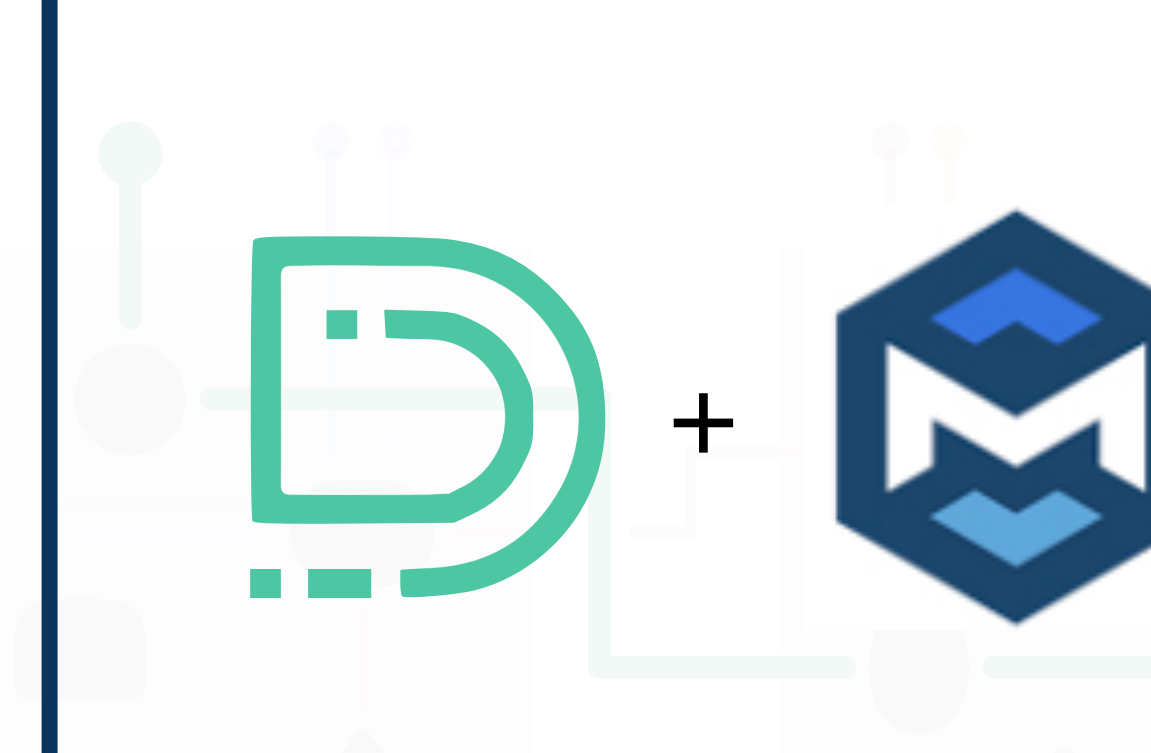

Reduction of basetable column accesses implemented as a compiler optimization pass in Python with xDSL

• Use xDSL dialects in Python and then lower to common dialects that are option

## **Prototyping new MLIR features**

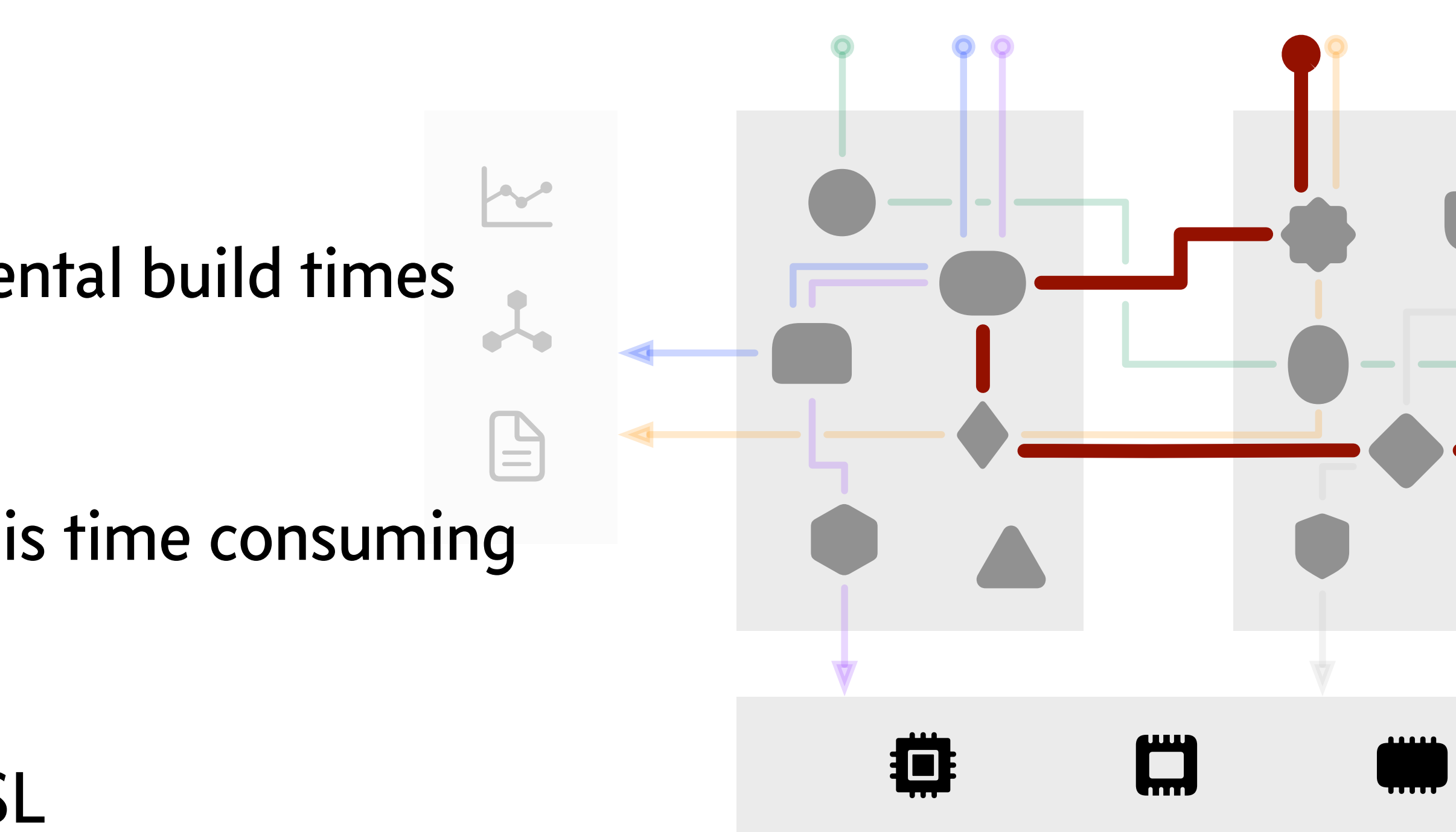

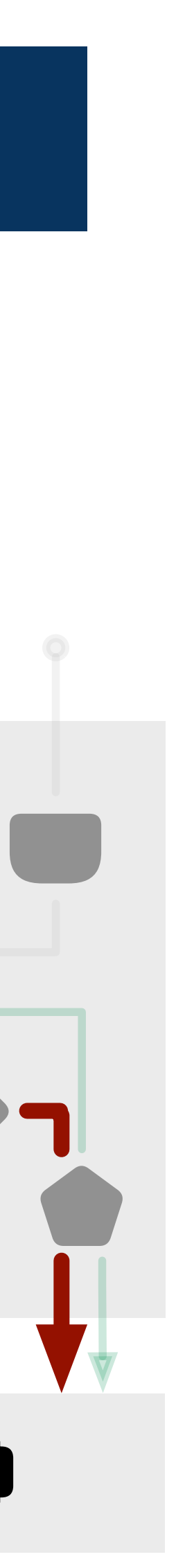

- *User:*
	- Compiler researchers and engineers
- *• Needs:*
	- Prototyping many design; quick incremental build times
- *• Existing Workflows:*
	- Directly modify MLIR and LLVM which is time consuming
- *• The xDSL Approach:*
	- Prototype new ideas in Python with xDSL
	- Integrate with MLIR for realistic tests and benchmarks

# How To Optimize Programs in MLIR Today?

• MLIR provides an infrastructure to express program transformations as *Pattern Rewrites*

```
= arith.constant
% \cst19 = arith. constant%cst16 = arith. constantscf.for %i=%i><math>\frac{1}{2}</math></math> to <math>%cst16</math>memref.store %v, %a[%i]
scf.for %i=est16 to %est19\memref.store %v, %a[%i]
```
- 
- Such rewrites are performed once a pattern has matched in the code
- *Example*: splitting a loop:

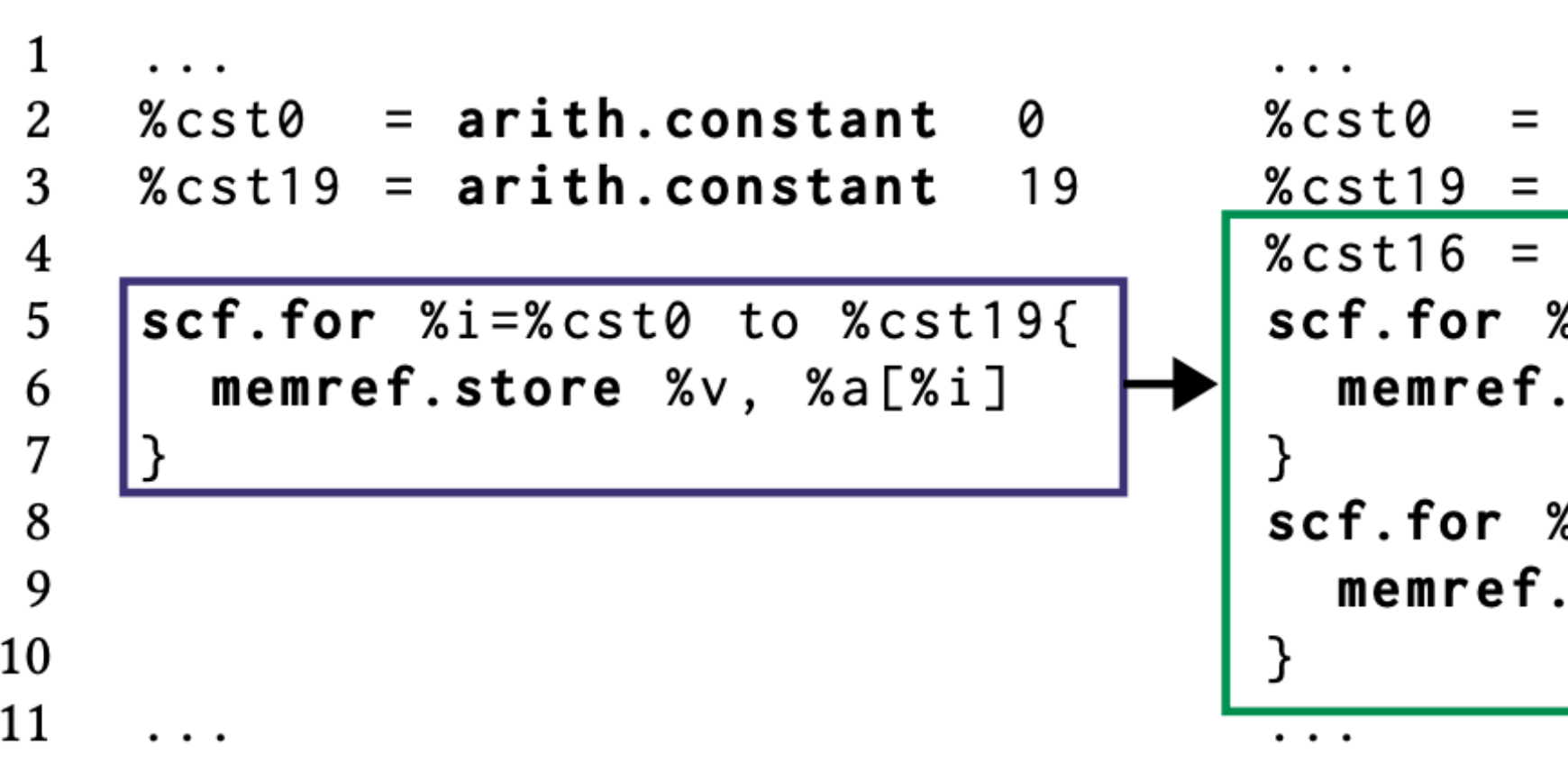

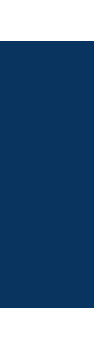

## Pattern Rewrite in MLIR **Example: Loop splitting**

```
struct LoopSplitPattern : public OpRewritePattern<scf::ForOp> {
    public:\overline{2}using OpRewritePattern:: OpRewritePattern;
      LogicalResult matchAndRewrite(scf::ForOp op, PatternRewriter &rewriter) const {
        Location loc = for0p.getLoc();
        Optional \frac{1}{1} (1) \frac{1}{5} (b) = getConstantIntValue(forOp.getUpperBound());
        Value split = rewriter.create<arith::ConstantIndexOp>(loc, ub.getValue() - 3);
 8
        auto fst\_{loop} = rewriter.create<scf::ForOp>(loc, forOp.getLowerBound(), split,
 9
                                                       forOp.getStep(), forOp.getIterOperands();
10
        rewriter.eraseBlock(fst_loop.getBody());
11
        rewriter.cloneRegionBefore(forOp.getRegion(), fst_loop.getRegion(),
12
                                      fst\_loop.getRegion() . end());
13
14
15
        auto snd_loop = rewriter.create<mlir::scf::ForOp>(loc, split, ub, forOp.getStep(),
                                                              forOp.getIterOperands();
16
        rewriter.eraseBlock(snd_loop.getBody());
17
        rewriter.cloneRegionBefore(forOp.getRegion(), snd_loop.getRegion(),
18
19
                                      snd\_loop.getRegion() . end());
        rewriter.eraseOp(forOp);
20
        return success();
21
22
      \};
23
    };
```
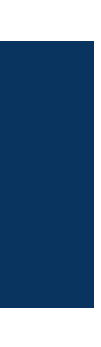

# Pattern Rewrite in MLIR

## **Example: Loop splitting**

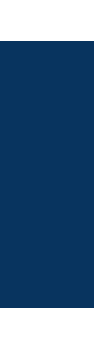

1. Implement C++ class inheriting from *Pattern Rewriter* interface

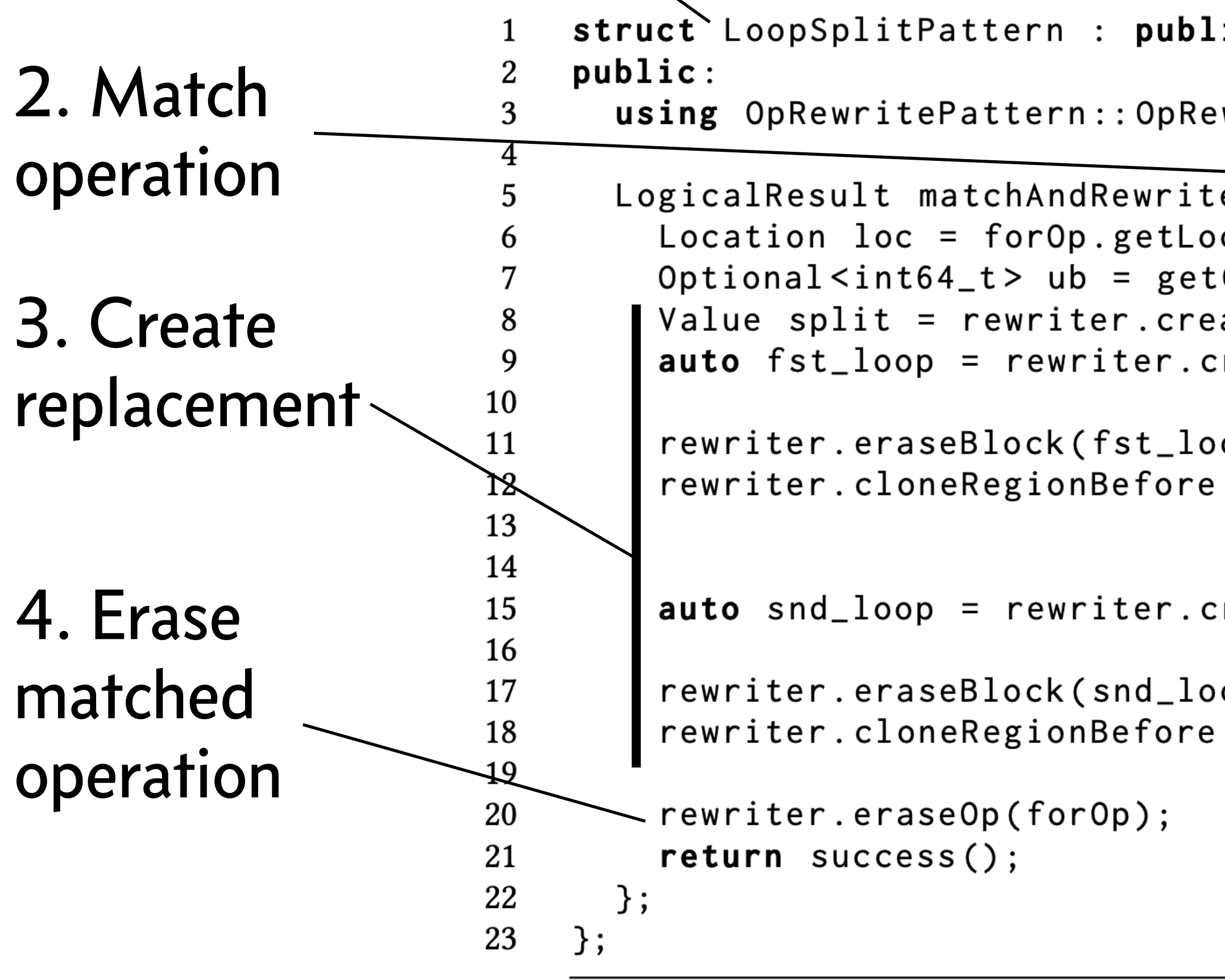

```
ic 'OpRewritePattern<scf::ForOp> {
```

```
writePattern;
```

```
e(scf::ForOp op, PatternRewriter & rewriter) const {
c() ;
ConstantIntValue(forOp.getUpperBound());
:reate<scf::ForOp>(loc, forOp.getLowerBound(), split,
                forOp.getStep(), forOp.getIterOperands();
op.getBody());
(forOp.getRegion(), fst_loop.getRegion(),
 fst\_loop.getRegion() . end());
:reate<mlir::scf::ForOp>(loc, split, ub, forOp.getStep(),
                      forOp.getIterOperands();
op.getBody());(forOp.getRegion(), snd_loop.getRegion(),
  snd\_loop.getRegion() . end());
```
# Composing Rewrites?

**How to perform a sequence of rewrites?** 

• *Example*: splitting a loop + unrolling the second (+ vectorizing first) + ...

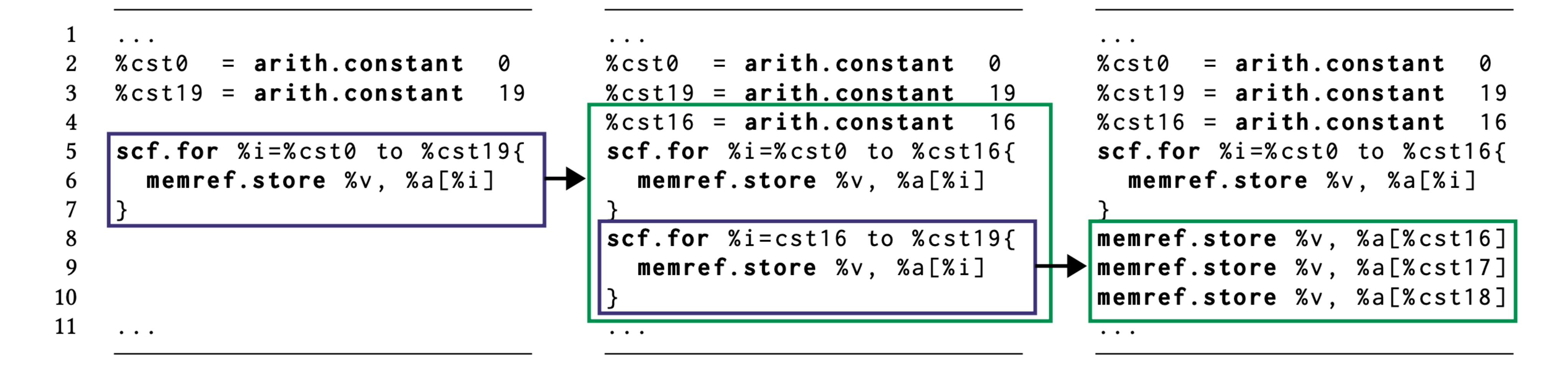

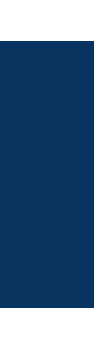

In MLIR no way to describe *locations* of rewrites; Usually greedily applied everywhere What if a rewrite fails halfway through? Mutating rewrites make *backtracking* difficult

# ELEVATE — a Language for Composing Rewrites

**Based on ICFP 2020 Paper:** *Achieving high-performance the functional way: a functional pearl on expressing high-performance optimizations as rewrite strategies* **by Bastian Hagedorn, Johannes Lenfers, Thomas Koehler, Xueying Qin, Sergei Gorlatch, Michel Steuwer**

• We think of a *Rewrite* as function with a specific type: Either returning the transformed **IR** of the input program, or returning a Failure.

## $type$  **Rewrite** =  $IR \Rightarrow IR$  | Failure

- The rewrite must be immutable, i.e., they don't modify directly the input program
- Immutable rewrites with this type *compose* nicely into larger rewrites!
- 
- **• We describe individual rewrite rules in a declarative MLIR dialect itself!**

**• To prototype ELEVATE in MLIR: we implemented an immutable version of the MLIR IR in xDSL**

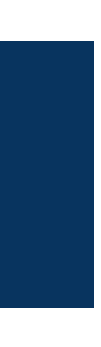

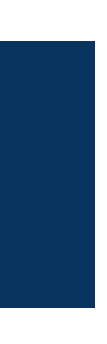

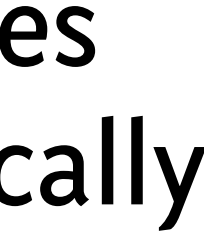

- 1. We use the (extended) pdl dialect to match the input %op
- 2. The created replacement replaces the matched *root operation*

%cst2 =  $arith. constant()$  ["value" = 2]  $% \text{cst1} = \text{arith.} \text{constant}()$  ["value" = 1]  $% result = **arith. shift**( $%x$ ,  $%cst1$ )$ 

## ELEVATE Rewrite in MLIR **Example 1: Simple arithmetic rewrite**

```
rewrite.rule @mul_to_shift(%op) {
     %pattern = rewrite.pattern() { }= pd1. operand
       %x
       % \cst2 = pd1. operation "arith.constant"() ["value" = 2]
       %muli = pdl.root_operation "arith.muli"(%x, %cst2) -> !i32
       rewrite.capture (%muli, %x)
6
     rewrite.match_and_replace(%op, %pattern) {
8
       ^{\wedge} (%muli, %x):
9
         %cst1 = rewrite.new_op "arith.constant"() ["value" = 1] -> !i32
10
         %shli = rewrite.new_op "arith.shli"(%x, %cst1) -> !i32
11
         rewrite.return(%shli)
12
13
14 }
```
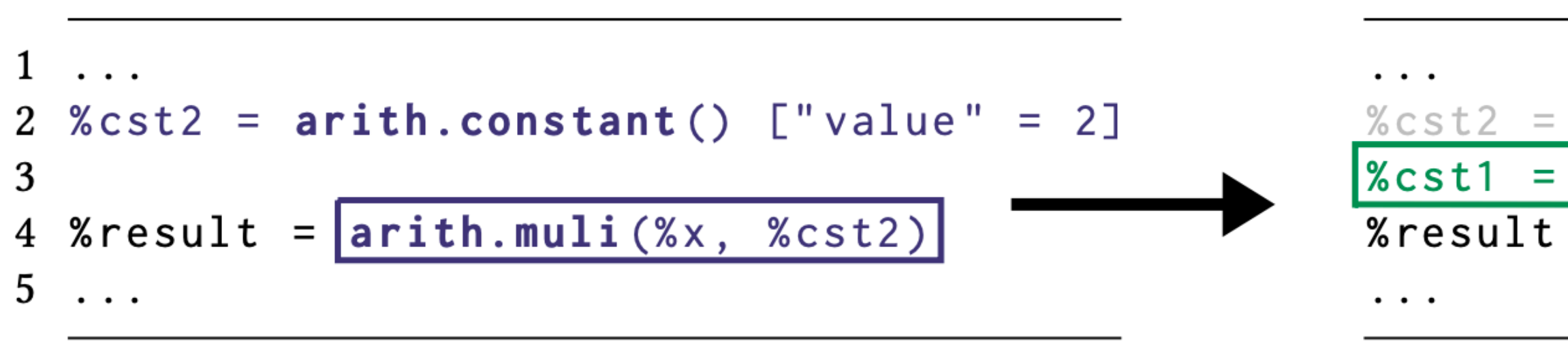

3. If %cst2 has no uses it will be automatically removed

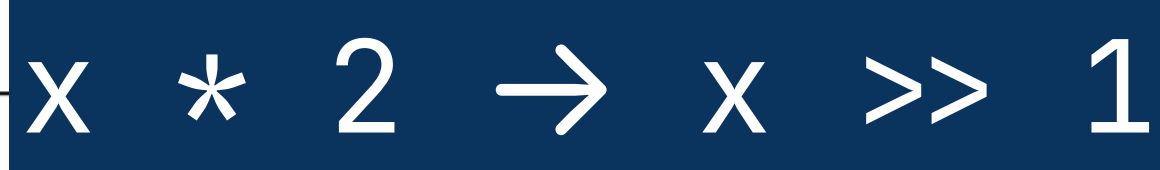

# ELEVATE Rewrite in MLIR **Example 2: Loop Splitting**

```
rewrite.rule @split_loop(%op) {
    %pattern = rewrite.pattern()%ub = pdl.attribute
 3
      %for = pd1(root_operation "scf.for "["ub" = %ub]\overline{4}5
       rewrite.capture(%for, %ub)
 6
    rewrite.match_and_replace(%op, %pattern) {
       ^{\wedge}(%for, %ub):
 8
        \sqrt{83} = arith.constant 3
 9
       \%s = arith.subi %ub %3
10
        % fst_loop = rewrite. from_op(% for)["ub" =%s]11
        % \text{snd\_loop} = \text{rewrite}. \text{from\_op}(\% \text{for}) [\text{"lb" =%s}].12
        rewrite.return(%fst_loop, %snd_loop)
13
14
15}
```
## Rewrite **Computational IR**

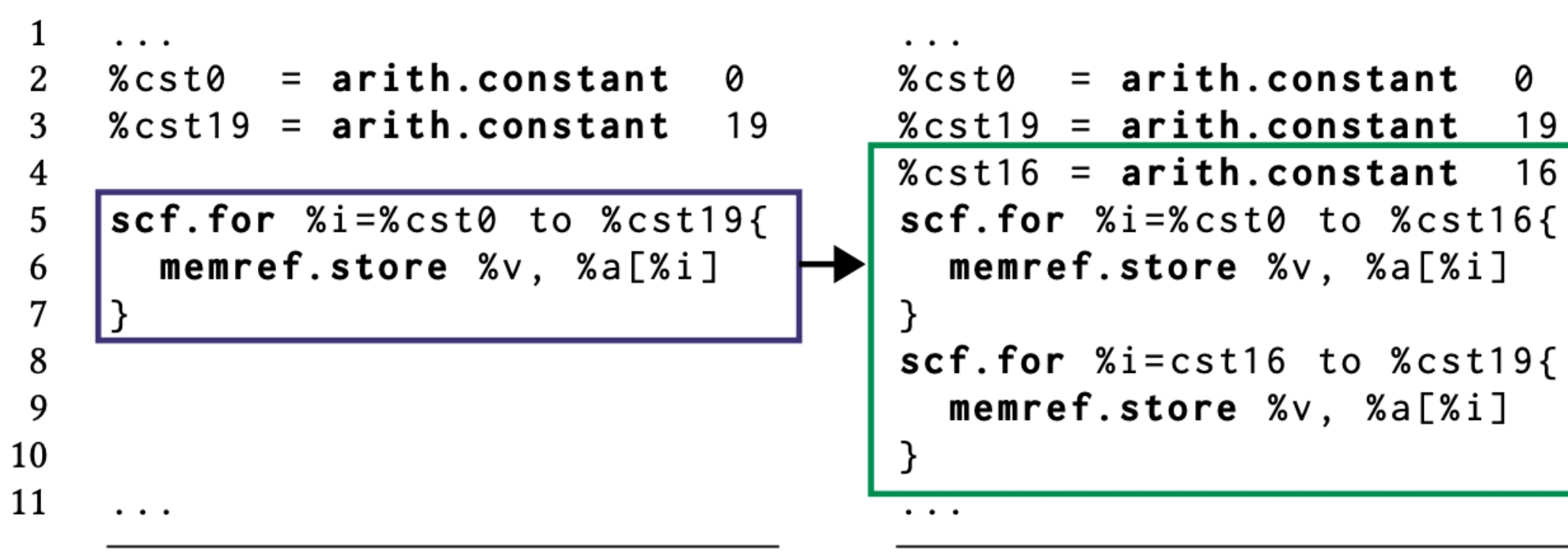

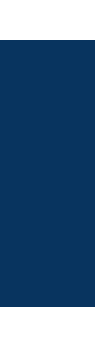

## ELEVATE Rewrite in MLIR **Example 3: Stencil inlining**

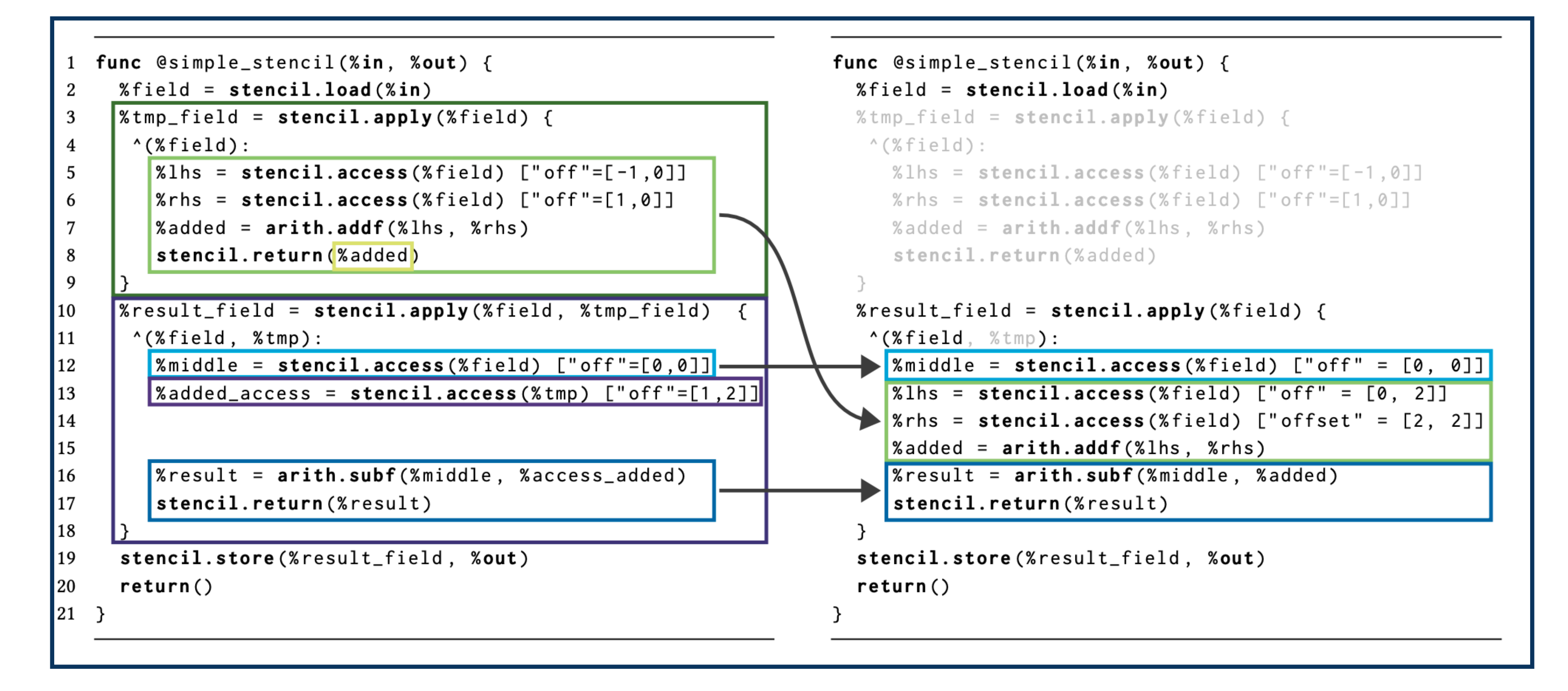

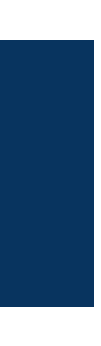

Optimization implemented in the Open Earth Compiler [\(https://github.com/spcl/open-earth-compiler/](https://github.com/spcl/open-earth-compiler/) )

# ELEVATE Rewrite in MLIR **Example 3: Stencil inlining**

```
rewrite.rule @inline_simplified(%op) {
     %pattern = rewrite.path() {
       Exproducer, %producer_result = pd1. operation "stencil.apply"() {
                                                                                                     -9
          ^{\wedge} (%field)
                                                                                                     10
           %producer_ops
                             = rewrite.this_block_ops()
                                                                                                     11
           % produced_value = pd1.operand
                                                                                                     12
                                                                                                     13
           pdl.operation "stencil.return"(%produced_value)
                                                                                                     14
           rewrite.capture(%producer_ops, %produced_value)
8
                                                                                                     15
-9
                                                                                                     16
       \%consumer, %consumer_result = pd1.read.root_operation "stencil.apply"(%producer_result) {
10
                                                                                                     18
          "(%field, %consumed_value):
11
                                                                                                     19
           %stencil_access = pd1. operation "stencil.access" (%consumed_value)
12
                                                                                                     20
            \%ops = rewrite.this\_block\_ops()13
                                                                                                     21
           % \text{consumer\_ops\_until} = rewrite.ops_until(%ops, %stencil_access)
14
           % \text{consumer\_ops\_after} = rewrite.ops_after(%ops, %stencil_access)
15
           rewrite.capture(%consumer_ops_until, %stencil_access, %consumer_ops_after)
16
17
       rewrite.capture(%producer, %consumer)
18
19
     rewrite.match_and_replace(%op, %pattern) {
20
       ^(%prod_ops, %prod_value, %cons_ops_until, %stencil_access, %cons_ops_after, %prod, %cons):
21
22
      …
```
## Matching of two successive stencil operations

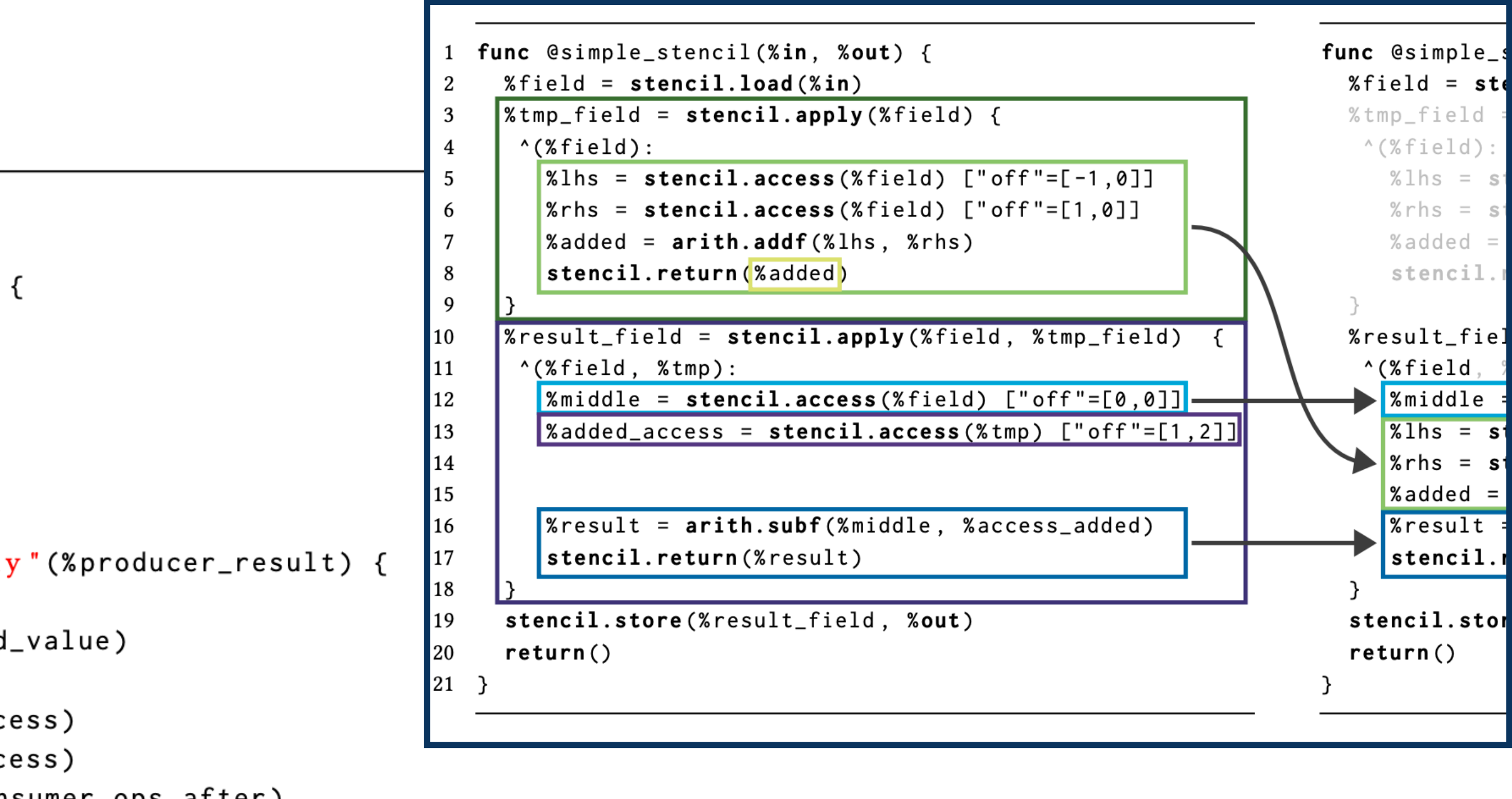

# ELEVATE Rewrite in MLIR

## **Example 3: Stencil inlining**

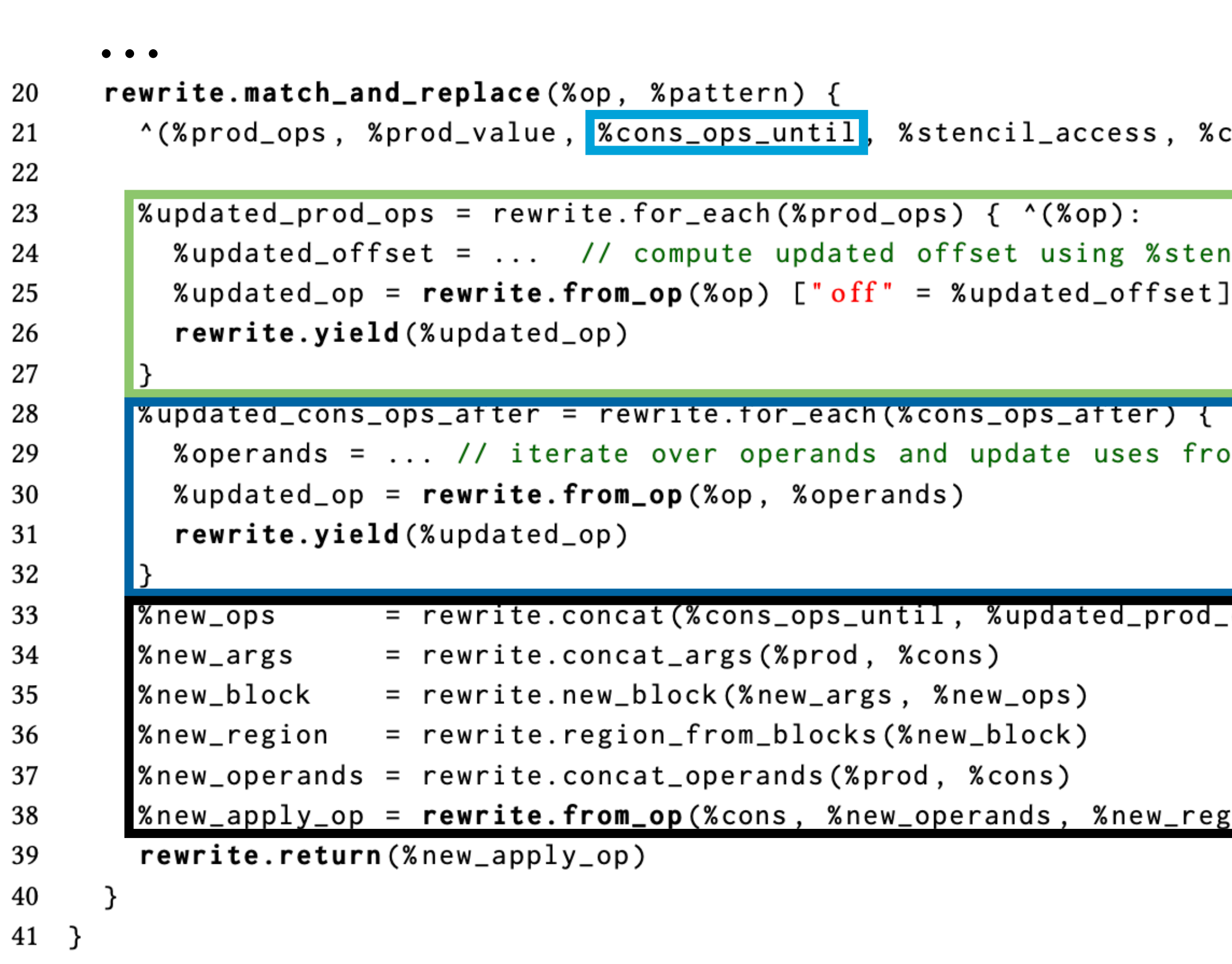

## Our declarative rewrite replaces about 400 lines of imperative C++ code!

<https://github.com/spcl/open-earth-compiler/blob/master/lib/Dialect/Stencil/StencilInliningPass.cpp>

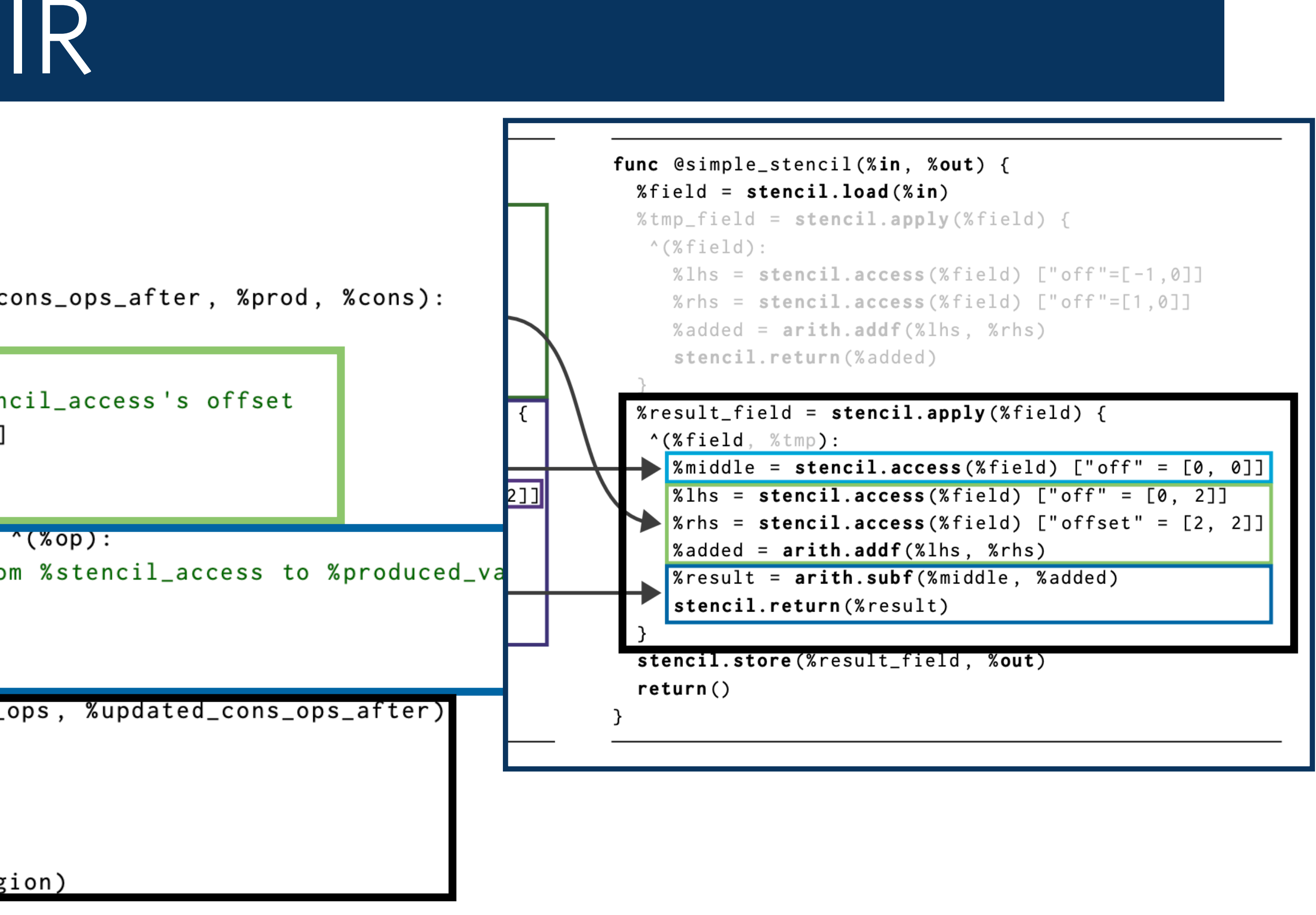

# Combinators and Traversals in ELEVATE

- **Combinators** allow to build more complex strategies from simple once, e.g.:
	- **s1;s2** *(Sequential Composition)*: apply second strategy s1 to result of the first s2
	- **try {s1} else {s2}** (*Left Choice)*: apply second strategy s2 if first strategy s1 fails
- **• Traversals** allow to describe precise locations in the IR, e.g.:
	- **• top\_to\_bottom {s}**: apply strategy s to the IR line by line, top to bottom
	- **• regionN[n]{s}, blockN[n]{s}, opN[n]{s}**: apply strategy s to n-*th* region/block/op

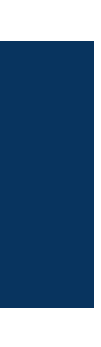

# Composing Rewrites in ELEVATE

**rewrite.strategy** *@split\_and\_unroll\_snd*() { **rewrite.apply** *@split\_loop* **rewrite.top\_to\_bottom** { **rewrite.skip** 1 { **rewrite.if** *"scf.for"* { **rewrite.apply** *@unroll\_loop* } }  $% \cst0 = arith. constant 0$  $%cst19 = arith.constant 19$ }  $scf. for$  % $i = %cst0$  to % $cst19$ { memref.store %v, %a[%i] 10 11  $\cdots$ 

## $\equiv$  sequential composition

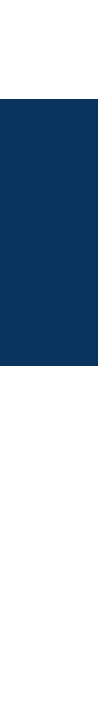

## traversals & predicates to describe locations

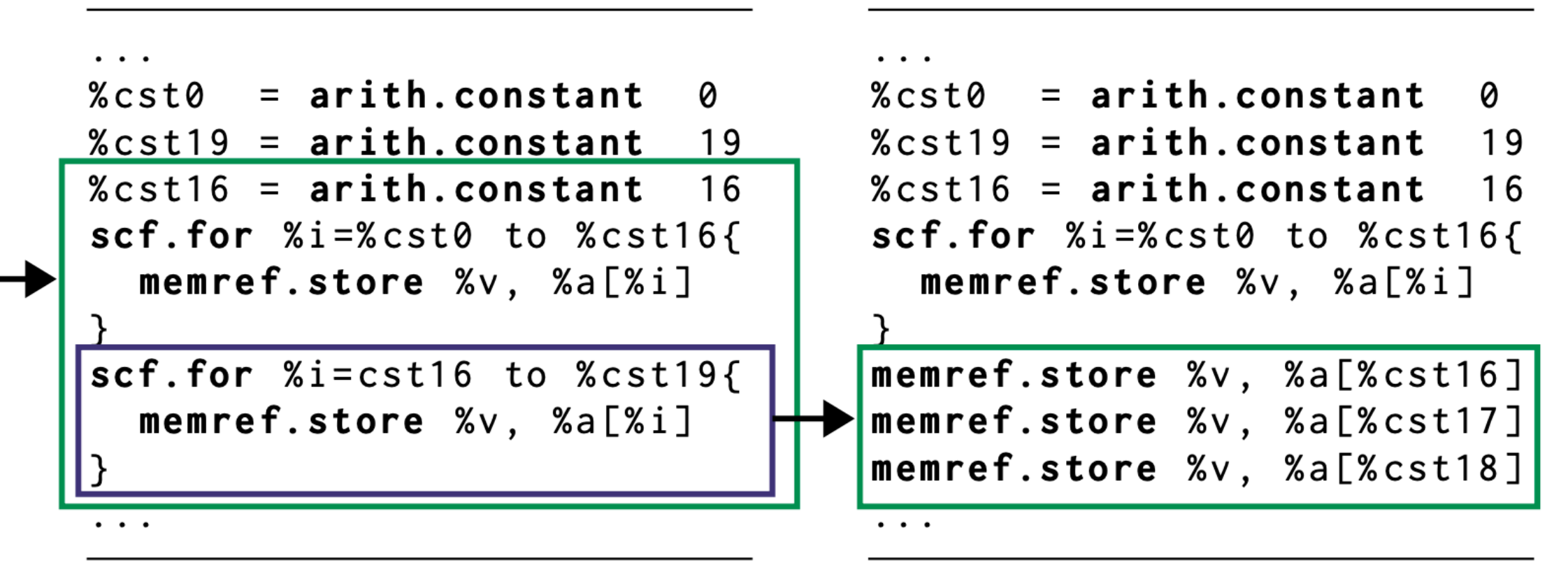

# Use Cases for Composable Rewrites **Detection of Layers in ML models**

- Enables experts to optimize ML layers specially
- Many slightly different cases could easily be described by composing individual rewrites
- Imperative C++ or Python matching code written by expert compiler engineers, e.g., at Microsoft

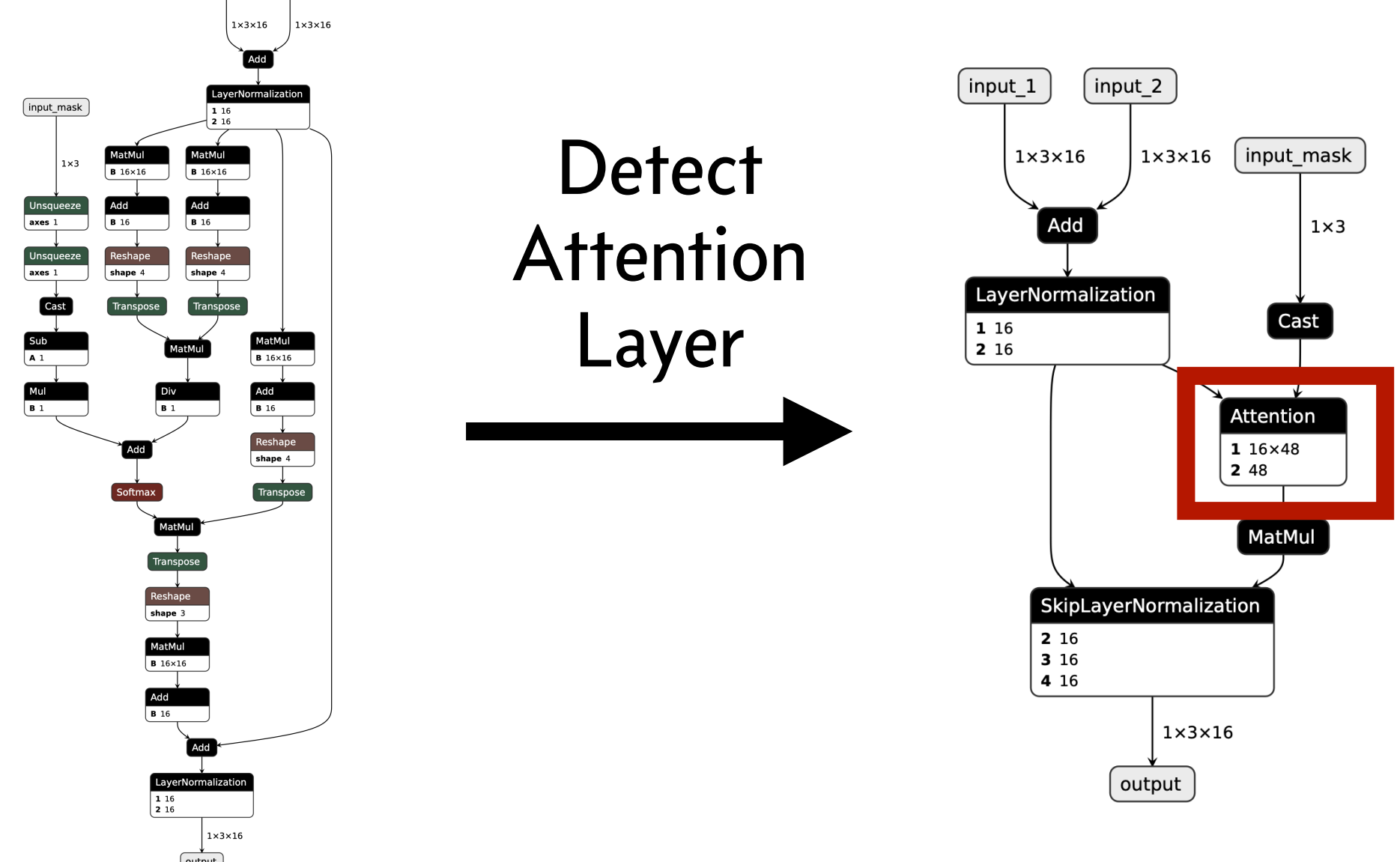

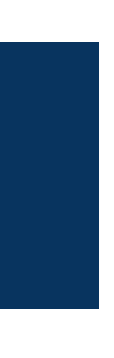

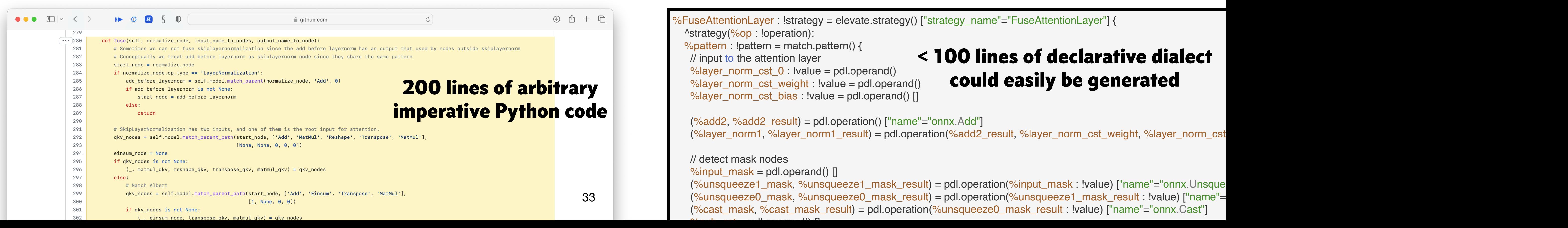

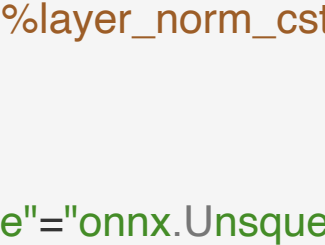

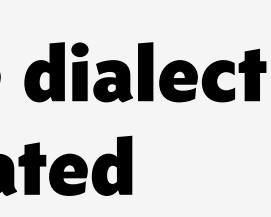

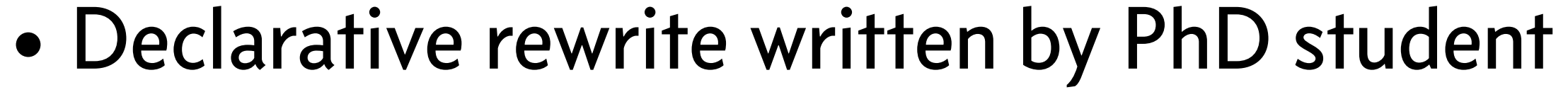

## Use Cases for Composable Rewrites **Halide-Style** *Schedules* **as composition of rewrites**  $\bullet \bullet \bullet \Box \vee \text{ICFP-2020.pdf}$

- ICFP 2020  $\bigoplus$  paper demonstrates how to use combinators and traversals to build a *Schedule* describing a specific way to optimize a program
- Gives performance experts precise control over the optimizations applied to a program

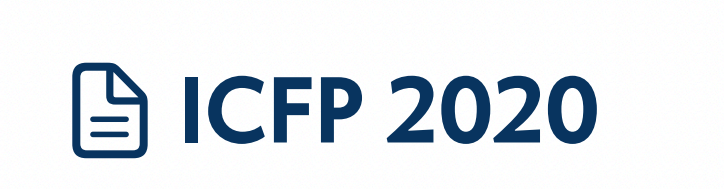

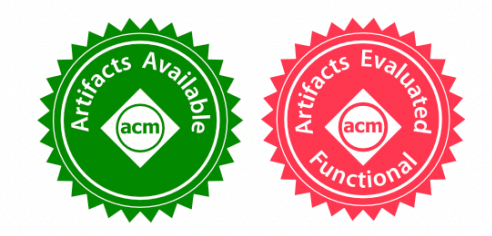

 $\oslash$   $\vee$   $\Box$   $\oslash$   $\oslash$  Search

## Achieving High-Performance the Functional Way

A Functional Pearl on Expressing High-Performance Optimizations as Rewrite Strategies

1 2 2 1

**BASTIAN HAGEDORN, University of Münster, Germany JOHANNES LENFERS, University of Münster, Germany** THOMAS KŒHLER, University of Glasgow, UK XUEYING QIN, University of Glasgow, UK SERGEI GORLATCH, University of Münster, Germany MICHEL STEUWER, University of Glasgow, UK

Optimizing programs to run efficiently on modern parallel hardware is hard but crucial for many applications. The predominantly used imperative languages - like C or OpenCL - force the programmer to intertwine the code describing functionality and optimizations. This results in a portability nightmare that is particularly problematic given the accelerating trend towards specialized hardware devices to further increase efficiency.

## $H$  hym

```
\begin{array}{c} \begin{array}{c} \bullet \\ \bullet \\ \bullet \end{array} \\ \begin{array}{c} \bullet \\ \bullet \end{array} \end{array}
```
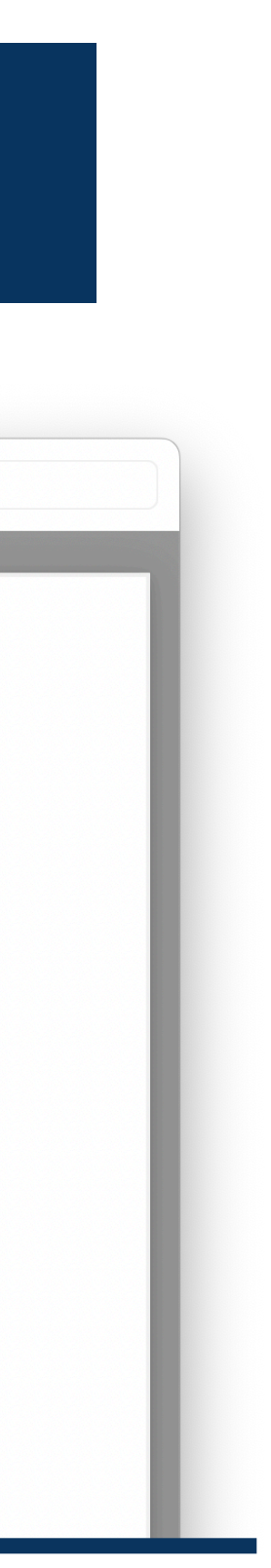

 $\sqrt{2}$ 

```
xo, yo, xi, yi = s[C].tile(
 C.op.axis[0],C.op.axis[1],32,32)
               = s[C].op.reduce_axisko, ki
               = s[C].split(k, factor=4)
s[C].reorder(xo, yo, ko, xi, ki, yi)
s[C].vectorize(yi)
```
ELEVATE

 $val loopPerm = ($  $tile(32,32)$  $'$  $\mathbf{\hat{a}}'$  outermost(mapNest(2))  $\overline{2}$ fissionReduceMap 'a' outermost(appliedReduce) 3 'a' innermost(appliedReduce)  $split(4)$ 4  $reorder(Seq(1, 2, 5, 3, 6, 4))$ 'a' innermost(isApp(isApp(isMap))))  $vectorize(32)$ (loopPerm ';' lowerToC)(mm)

- 
- 

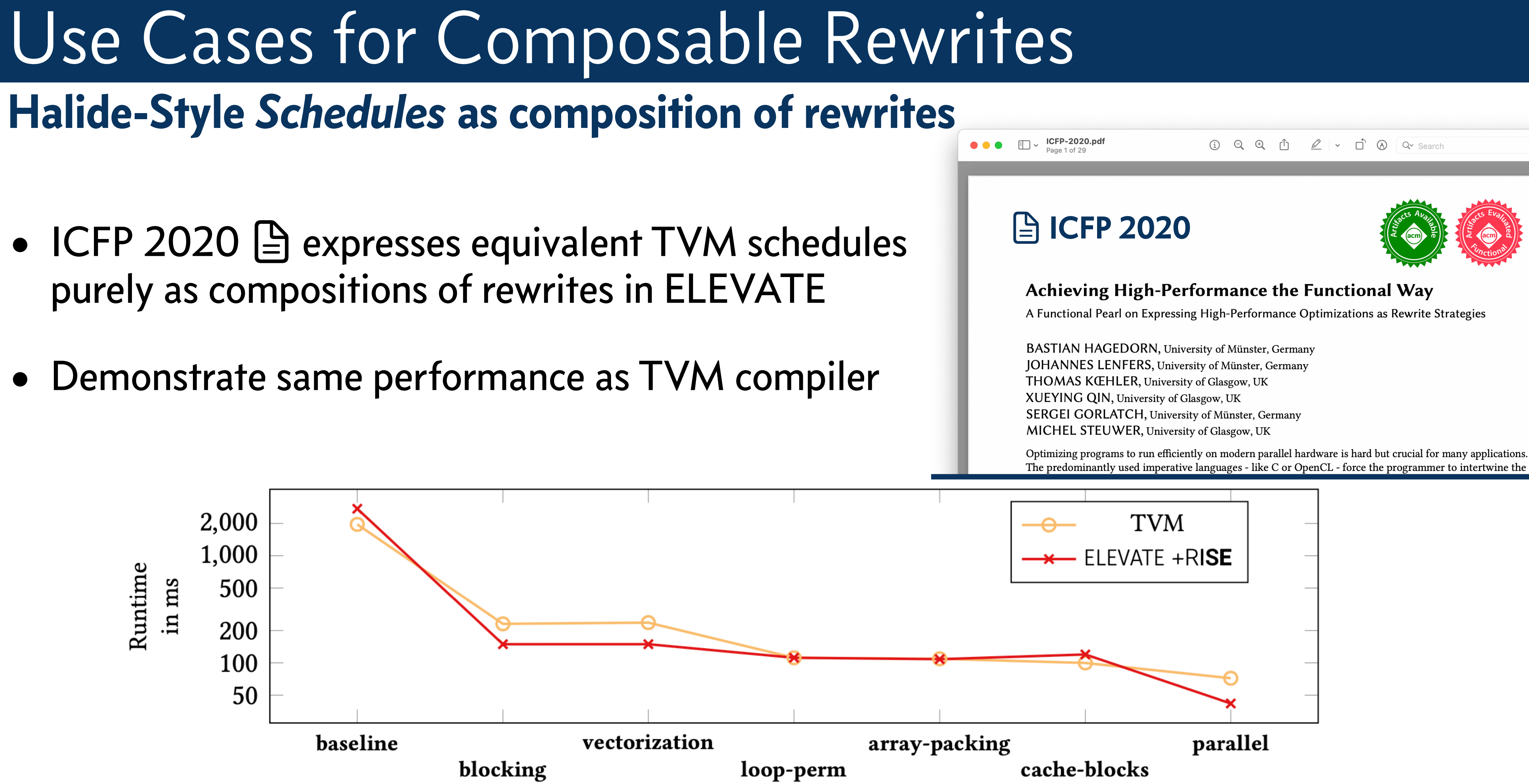

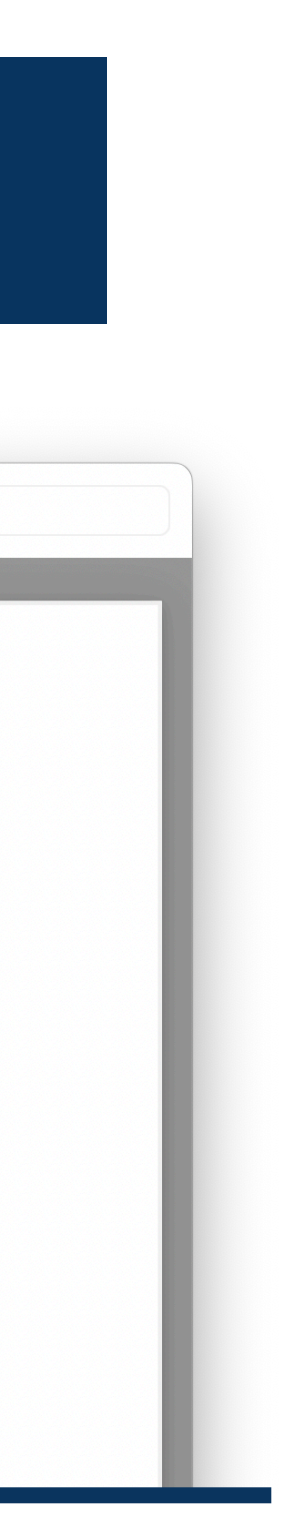

# What's Next for ELEVATE in MLIR? **Bring all of ELEVATE capabilities to MLIR for expressing rewrites as compositions**

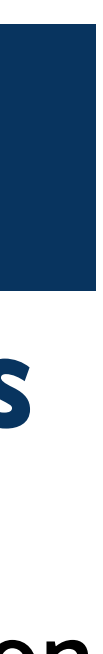

- 
- xDSL is a great prototyping framework!
- Overheads of immutable rewriting are reasonable for many use cases
- 

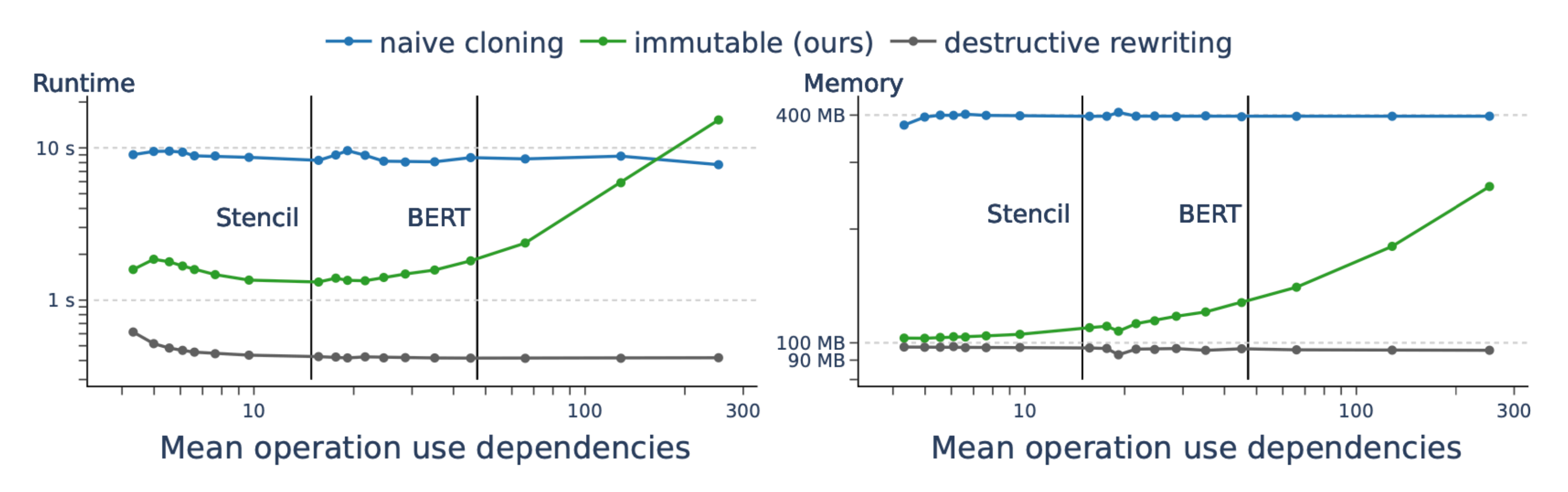

• We have a working prototype implementation in xDSL, we are interested in a C++ MLIR implementation

• Rewriting with an immutable IR is much more efficient than naive cloning for supporting backtracking

## Summary **xDSL — a Python** *Sidekick* **to MLIR | ELEVATE — a language for composing rewrites**

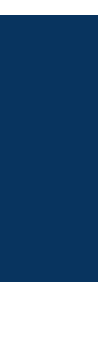

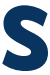

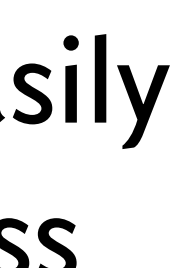

- MLIR provides great opportunities to share compiler infrastructure
- Many DSL developers prefer Python and are not part of the MLIR ecosystem
- **xDSL** a *sidekick* of MLIR enables many deeply integrated use cases leveraging MLIR
- **ELEVATE** a language for composing rewrites allows describing complex optimizations easily and opens up interesting use cases by providing control over the rewrite process

## Michel Steuwer — Modern DSL Compiler Development With MLIR **xDSL — a Python** *Sidekick* **to MLIR | ELEVATE — a language for composing rewrites**

 $\vert 6 \vert$ 

[michel.steuwer@ed.ac.uk](mailto:michel.steuwer@ed.ac.uk)

## **https: /[github.com/xdslproject/xdsl/](https://github.com/xdslproject/xdsl/)** <https://elevate-lang.org>

## <https://michel.steuwer.info>

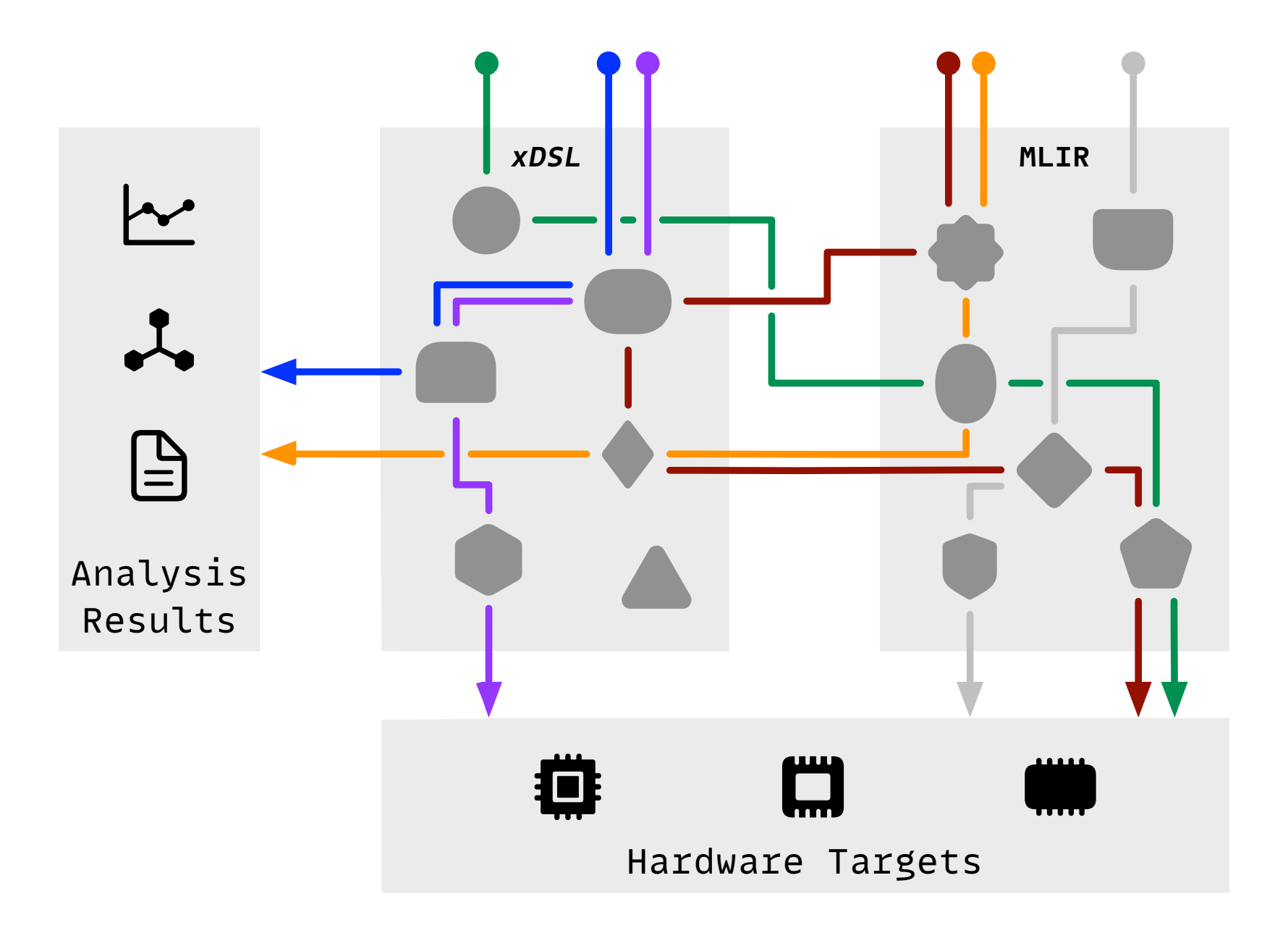

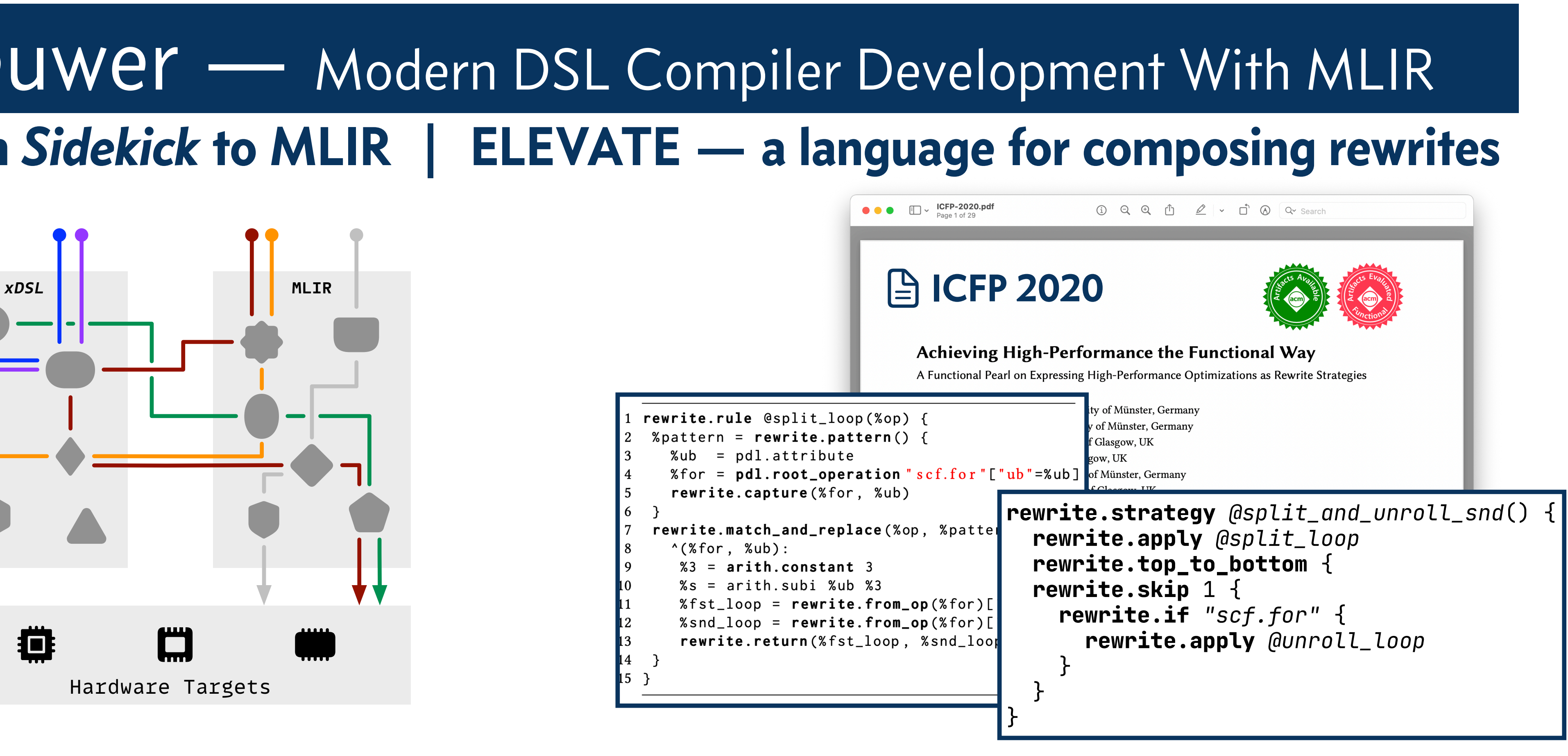